# *User's Guide ADS1285EVM-PDK Evaluation Module*

# **TEXAS INSTRUMENTS**

**ABSTRACT**

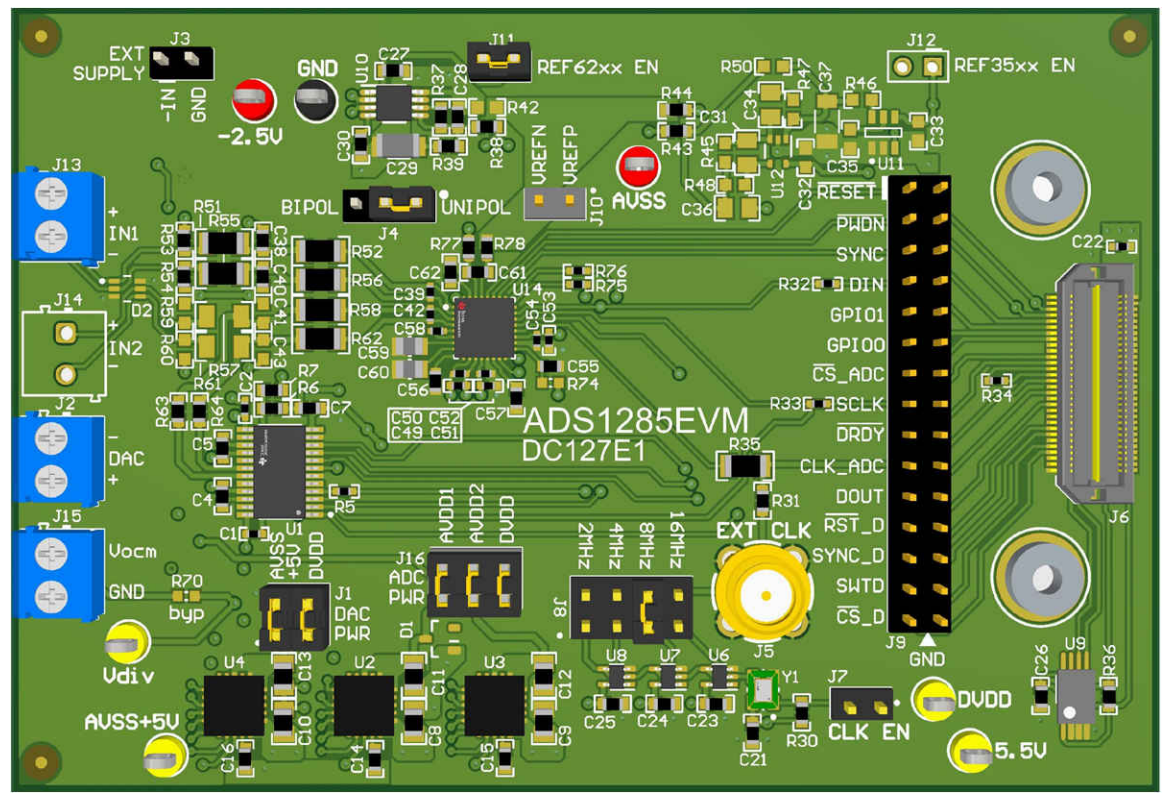

This user's guide describes the characteristics, operation, and use of the ADS1285EVM-PDK. This evaluation module (EVM) is an evaluation board for the [ADS1285,](https://www.ti.com/product/ADS1282) a high-performance, 32-bit, multichannel, delta-sigma (ΔΣ) analog-to-digital converter (ADC). The EVM allows evaluation of all aspects of the ADS1285. This manual covers the operation of the ADS1285EVM-PDK. Throughout this document, the terms *evaluation board*, *evaluation module*, and *EVM* are synonymous with the ADS1285EVM-PDK. Complete circuit descriptions, schematic diagrams, and bills of material are included in this document.

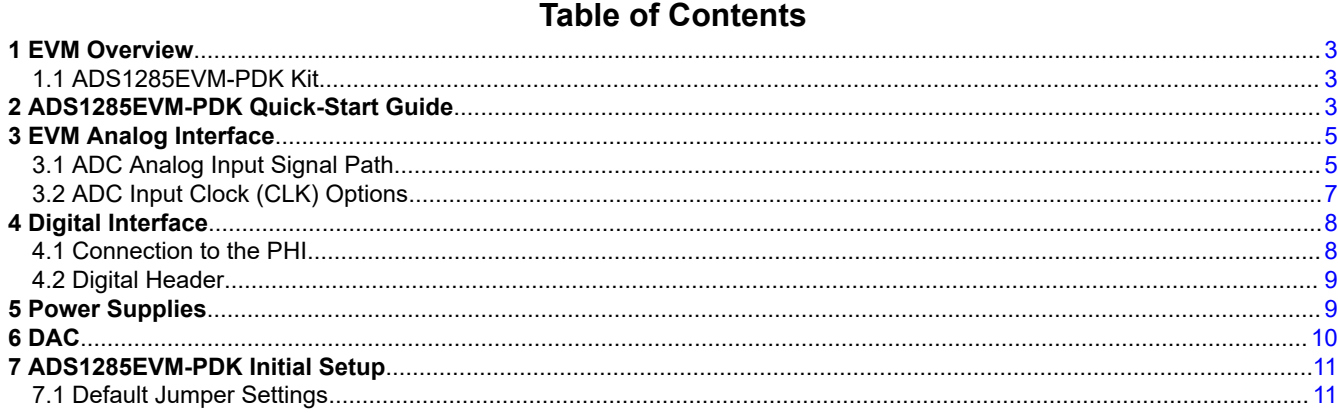

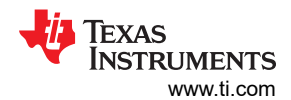

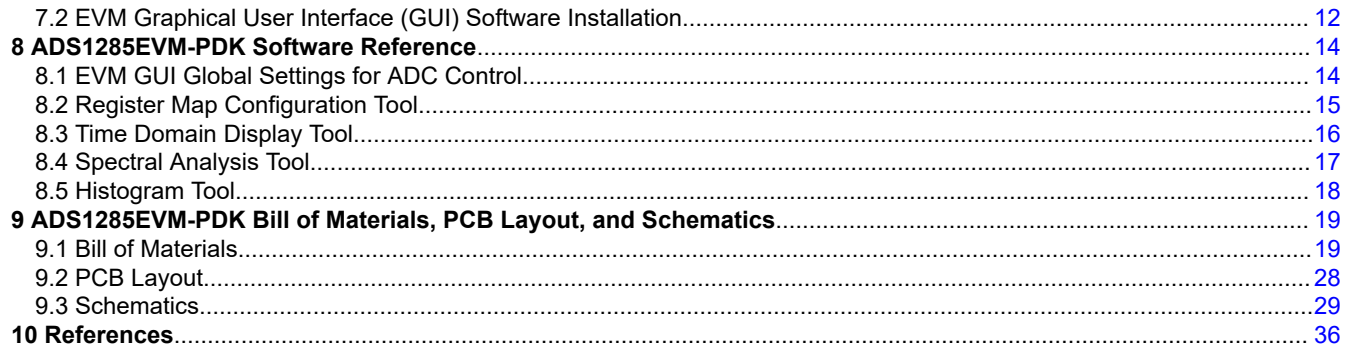

# **List of Figures**

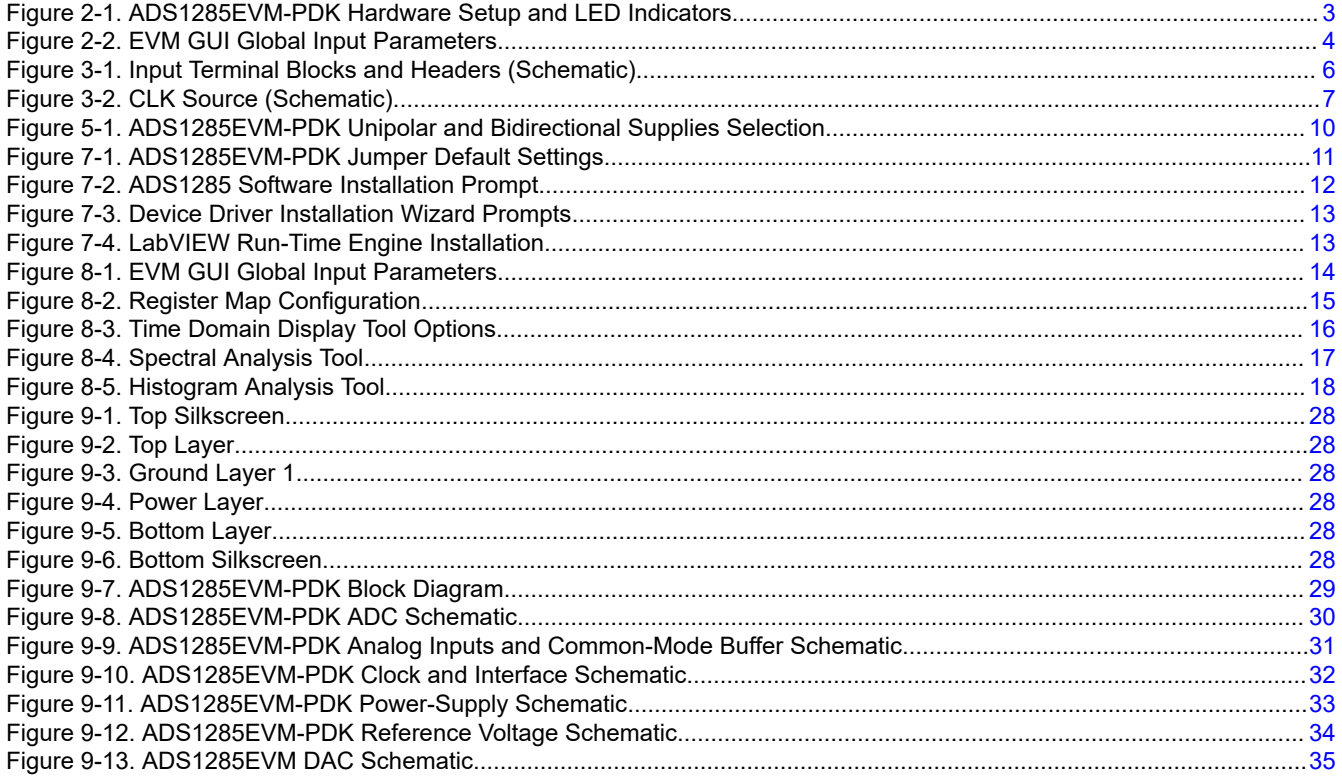

# **List of Tables**

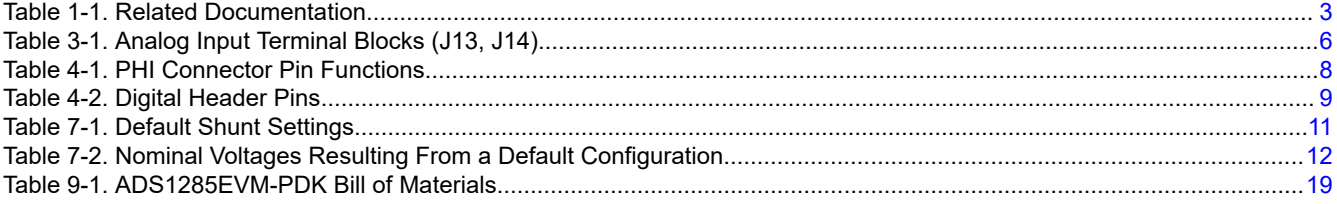

# **Trademarks**

LabVIEW® is a registered trademark of National Instruments. All trademarks are the property of their respective owners.

<span id="page-2-0"></span>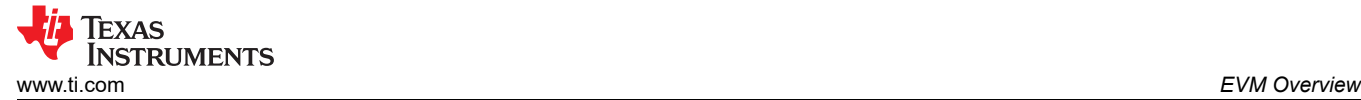

# **1 EVM Overview**

The evaluation kit includes the ADS1285EVM-PDK board and the precision host interface (PHI) controller board. The PHI board enables the accompanying computer software to communicate with the ADC over the universal serial bus (USB) for data capture and analysis because the ADS1285EVM-PDK does not contains a microprocessor on the board.

The PHI board primarily serves three functions:

- Provides a communication interface from the EVM to the computer through a USB port
- Provides the digital input and output signals necessary to communicate with the ADS1285EVM-PDK
- Supplies power to all active circuitry on the ADS1285EVM-PDK board

The following related documents are available for download through the Texas Instruments web site at [www.ti.com](http://www.ti.com).

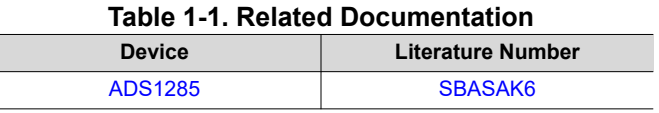

# **1.1 ADS1285EVM-PDK Kit**

The ADS1285 evaluation module kit includes the following features:

- Contains all support circuitry needed for the ADS1285
- USB powered: No external power supply is required
- Voltage reference options: External or onboard
- Clock options: External clock source or 16.3840-MHz onboard crystal oscillator with dividers for 8.192-MHz, 4.096-MHz, and 2.048-MHz frequencies
- Voltage supply options: Unipolar or bipolar support with adjustable AVDD1 low-dropout regulator (LDO) and externally sourced –2.5-V LDO
- Signals contained within signal bank for ease of probing
- Built-in analysis tools including scope, FFT, and histogram display using the graphical user interface (GUI)

# **2 ADS1285EVM-PDK Quick-Start Guide**

The following instructions are a step-by-step guide to connecting the ADS1285EVM-PDK to the computer and evaluating the performance of the ADS1285:

- 1. Review the default jumper settings in [Section 7](#page-10-0) and GUI software installation in [Section 7.2](#page-11-0).
- 2. Connect the ADS1285EVM-PDK to the PHI. Install the two screws as indicated in Figure 2-1.
- 3. Attach the micro USB to the PHI board and your PC. Three LEDs illuminate on the PHI board to indicate connectivity to the PC.
	- a. LED D5 on the PHI lights up, indicating that the PHI is powered up.
		- b. LEDs D1 and D2 on the PHI start blinking to indicate that the PHI is booted up and communicating with the PC. Figure 2-1 shows the resulting LED indicators.

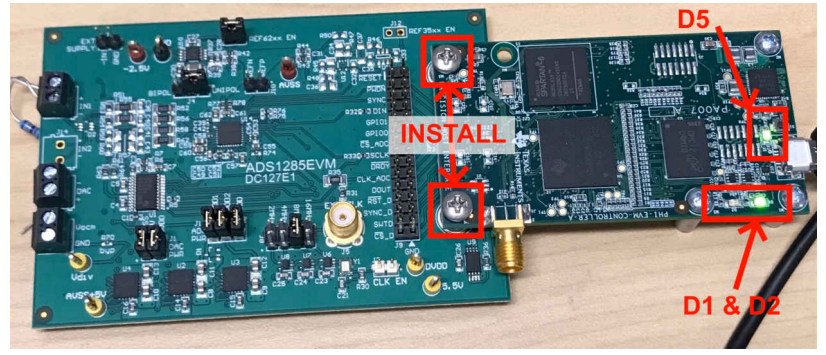

**Figure 2-1. ADS1285EVM-PDK Hardware Setup and LED Indicators**

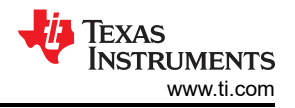

- <span id="page-3-0"></span>4. Launch the ADS1285EVM-PDK GUI software and power will be supplied to the EVM.
	- a. The default installation path is *C:\Program Files (x86)\Texas Instruments\ADS1285 EVM*.
- 5. As shown in Figure 2-2, use the *Configuration* section of the GUI for a specific clock input, desired data rate, and number of samples. Then, use the **Capture** button to collect data. [Section 8.1](#page-13-0) details the EVM GUI global input parameters and the various pages within the GUI.

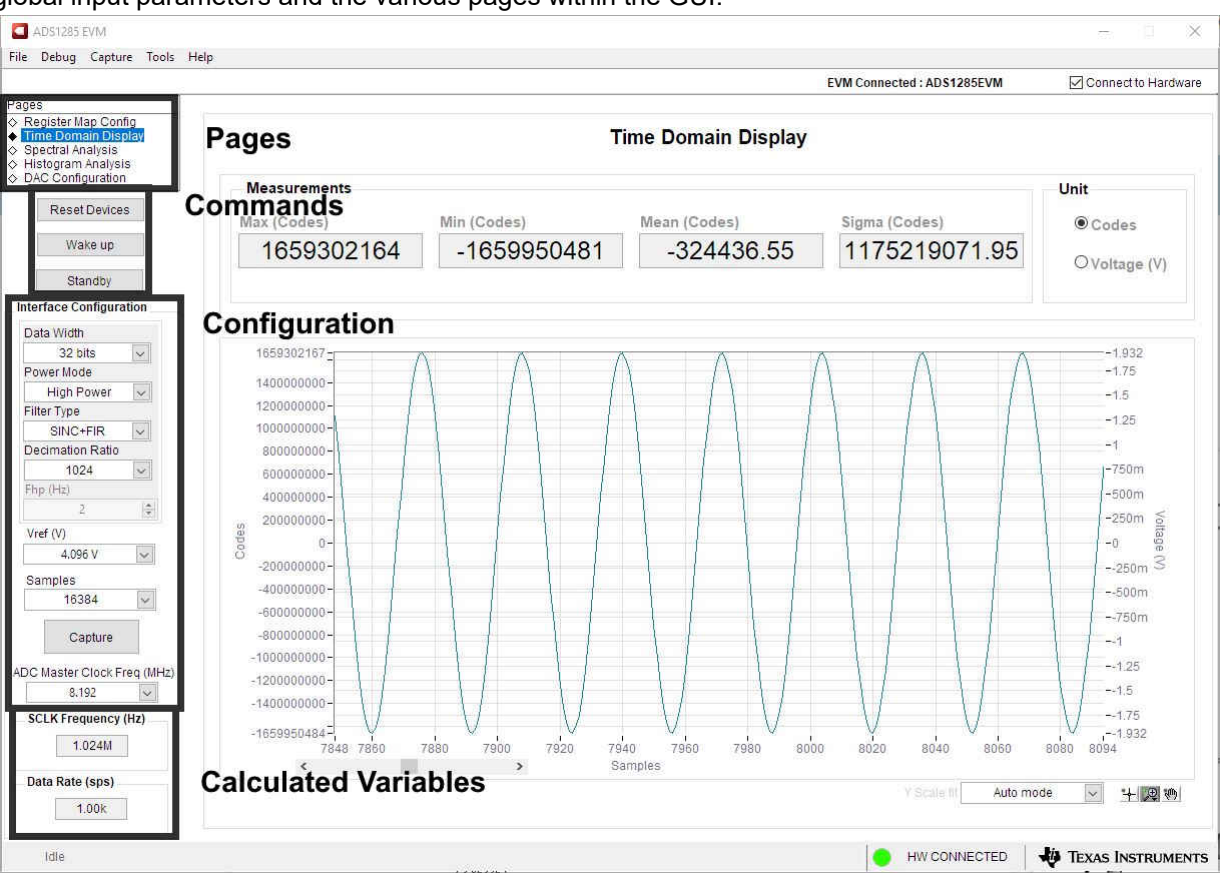

**Figure 2-2. EVM GUI Global Input Parameters**

<span id="page-4-0"></span>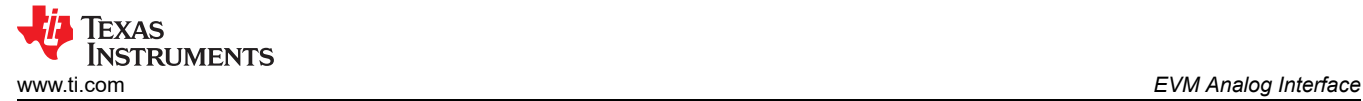

# **3 EVM Analog Interface**

The ADS1285EVM-PDK is designed for easy interfacing with analog sources. This section details the front-end circuit, including jumper configuration for different input test signals and board connectors for signal sources.

## **3.1 ADC Analog Input Signal Path**

Analog inputs to the EVM can be connected to either terminal block associated with each ADC channel. The screw terminal blocks (J13, and J14) can interface directly with the leads of an external sensor input. Figure [3-1](#page-5-0) depicts the signal chain used for the two input channels on the EVM and [Table 3-1](#page-5-0) lists the supported input options.

An input must not be applied such that the voltage on the input pins of the ADS1285 exceeds the absolute maximum ratings. For more details, see the *[ADS1285 data sheet](https://www.ti.com/lit/pdf/SBASAK6)*.

R53 and R54 provide common-mode voltage paths for the channel 1 inputs. See [Section 5](#page-8-0) for more information. In addition, R51 and C38 (in combination with R55 and C40) provide the common-mode, low-pass filters for the positive and negative inputs, respectively. This configuration places the –3-dB cutoff frequency at approximately 720.0 kHz. Furthermore, R52 and R56 in combination with C39 provides the differential low-pass filter used in antialiasing, and –3-dB cutoff frequency is approximately 72.0 kHz. The series impedance is kept relatively low to maintain adequate total harmonic distortion (THD) performance. Similar differential and common-mode, low-pass filters are present on all inputs.

Specifically for channel 2, the default configuration is set up to use the [DAC1282](https://www.ti.com/lit/pdf/SBAS490) on the input. The common mode filters for this configuration are not populated, instead R63 and R64 are populated so that they connect directly with the inputs for channel 2. Maintain this configuration if the DAC page of the GUI is used; see [Section](#page-9-0) [6](#page-9-0).

#### **Note**

A TPD4E1B06DCKR footprint is connected to all four inputs that function as a TVS diode. Even though the diode is not populated in the default version of the EVM, the diode can be populated for external protection.

<span id="page-5-0"></span>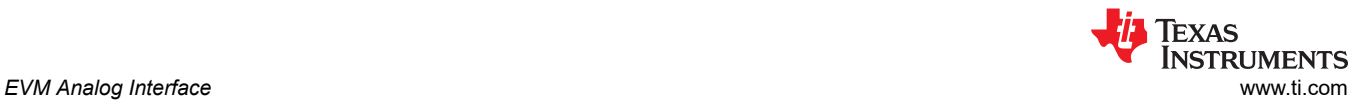

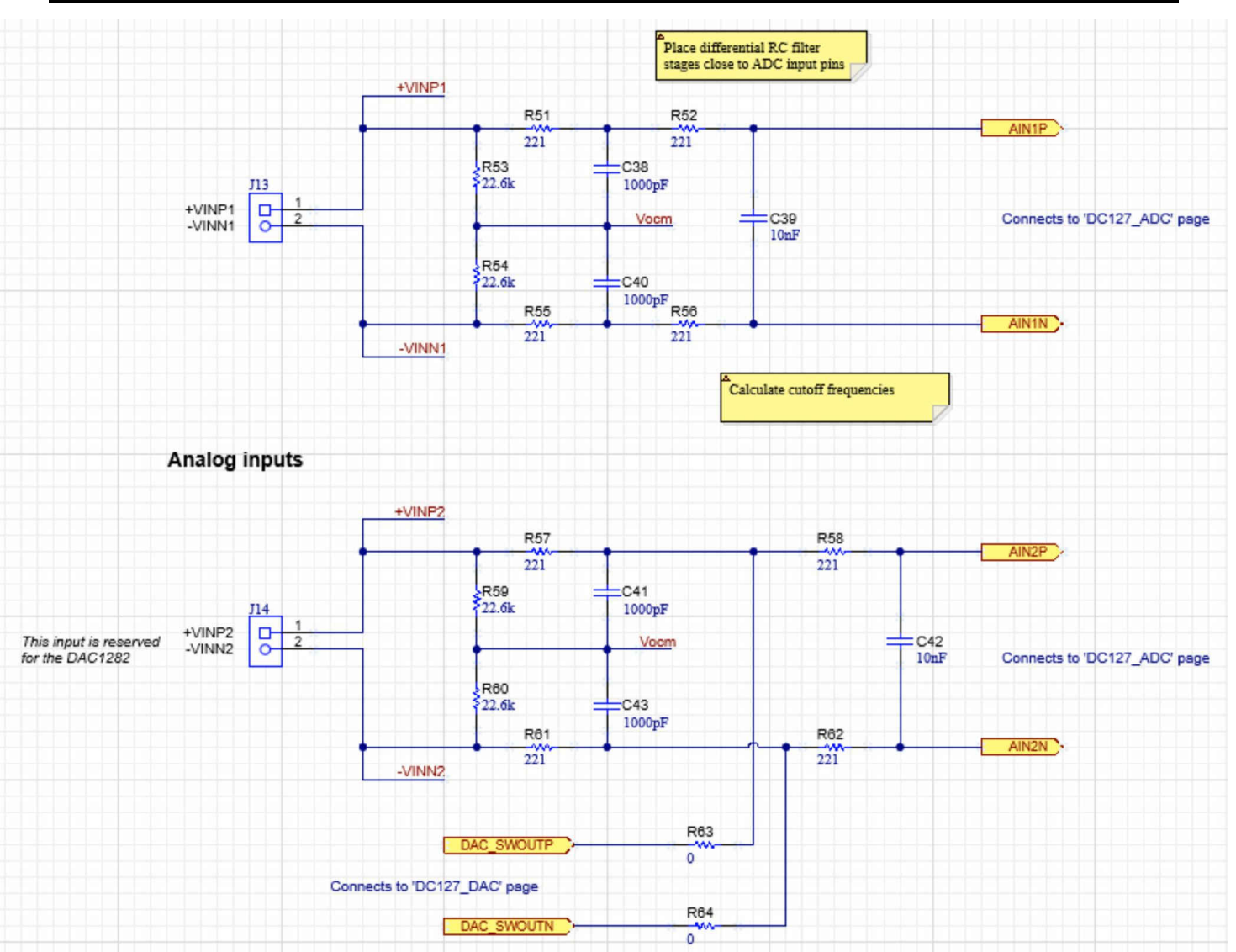

**Figure 3-1. Input Terminal Blocks and Headers (Schematic)**

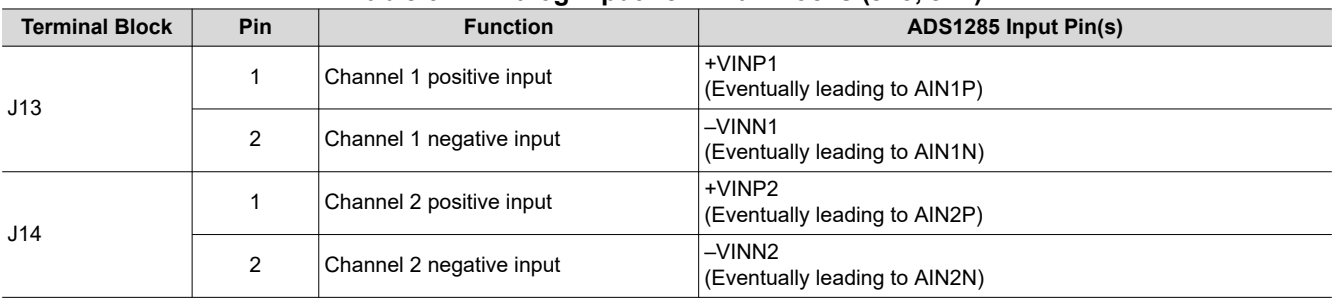

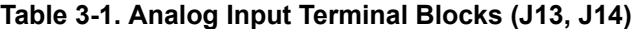

<span id="page-6-0"></span>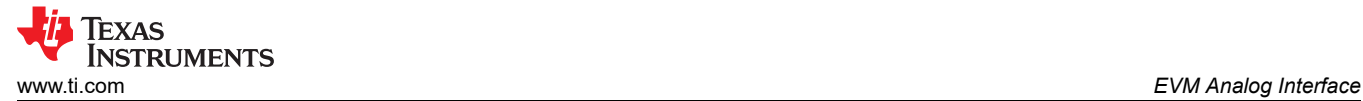

# **3.2 ADC Input Clock (CLK) Options**

Using the onboard oscillator, clock dividers, and external connectors, the ADS1285EVM-PDK has device configuration flexibility. The ADC operates from CLK, which generates the modulator clock  $(f_{M\cap D})$ , provided in one of two ways:

- A crystal oscillator and the accompanying clock dividers can provide a selectable frequency for the entire range of the ADC.
	- The onboard crystal oscillator (Y1) provides the nominal 16.384-MHz clock frequency
	- The dividers (U6, U7, and U8) step down the frequency to 8.192 MHz (the default configuration), 4.096 MHz, and 2.048 MHz
	- J8 allows the user to select between these frequencies and connect them directly to CLK by using a shunt
- An external main clock can be provided to a subminiature version A (SMA) connector (J5) or to pins 8, 6, 4, or 2 of J7 when a shunt does not select the frequency from the crystal oscillator.
	- In this case, a shunt must not cover J7 so that CLK is connected to any of the crystal oscillator signals
	- Be sure to review the valid CLKIN input frequency in the data sheet

#### **Note**

All clock sources are sourced back to the PHI connector (J6) so that the GUI SCLK communication is synchronous with CLK.

## Figure 3-2 shows a schematic for the clock source.

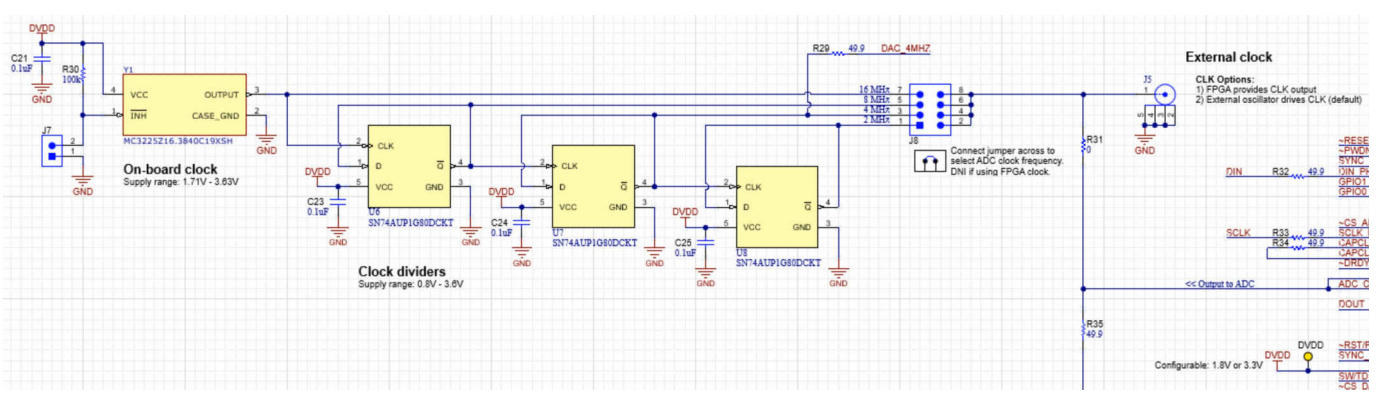

**Figure 3-2. CLK Source (Schematic)**

<span id="page-7-0"></span>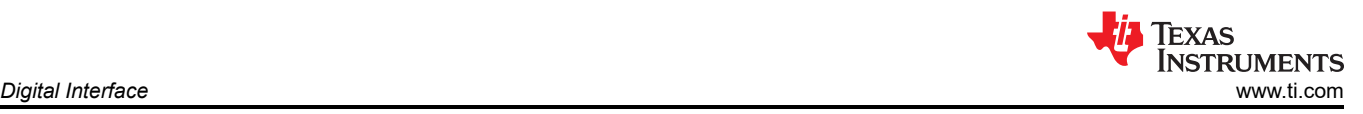

# **4 Digital Interface**

As noted in [Section 1](#page-2-0), the EVM interfaces with the PHI and communicates with the computer over the USB. There are two devices on the EVM with which the PHI communicates: the ADS1285 ADC (over SPI) and the EEPROM (over I<sup>2</sup>C). The EEPROM comes pre-programmed with the information required to configure and initialize the ADS1285EVM-PDK GUI. When the hardware is initialized, the EEPROM is no longer used.

## **4.1 Connection to the PHI**

The ADS1285EVM-PDK board communicates with the PHI through a shrouded, 60-pin connector, J6. There are two round standoffs next to J6 with Phillips-head screws. To connect the PHI to the EVM, remove the screws, attach the PHI to the EVM, and replace the screws into the standoffs. The screws secure the EVM to the PHI and ensures the connection between the boards.

**Table 4-1. PHI Connector Pin Functions PHI Connector Pin Name PHI Connector Pin Function** 5.5V J6[1] Power-supply source for the analog section of the EVM GND J6[3] Ground ~RESET  $\overline{\phantom{0}}$  J6[6] J6[6] ADC reset pin, active low ~PWDN  $\sim$  | J6[8] J6[8] ADC power-down pin, active low SYNC **J6[12]** J6[12] **ADC** synchronization, active high DIN PHI J6[12] J6[12] J6[12] SPI: DIN from the ADC, POCI, or serial interface data in GPIO1 **GPIO1** J6[14] J6[14] J6[14] General-purpose I/O 1 pin from the ADC GPIO0 **GPIO0** J6[16] J6[16] General-purpose I/O 0 pin from the ADC ~CS\_ADC J6[22] SPI: CS, chip-select, or serial interface select, active low for the ADC SCLK PHI J6[24] J6[24] SPI: Serial interface clock, or SCLK CAPCLK\_OUT J6[26] J6[26] J6[26] J6[26] Output path for the PHI signal to synchronize captures with any delay from the EVM CAPCLK IN J6[28] J6[28] Input path for the PHI signal to synchronize captures with any delay from the EVM ~DRDY J6[30] J6[30] J6[30] SPI: Data-ready signal for the ADS1285; active-low DRDY ADC\_CLK (input)  $J6[32]$  | Input for the PHI to sense CLK ADC\_CLK (output) J6[34] J6[34] J6[34] J6[34] Possible output for the PHI to provide CLK (not supported on the ADS1285EVM-PDK) DOUT **SPICE 18** J6[38] J6[38] SPI: Serial data output for the ADS1285, or PICO ~RST/PWDN\_DAC | J6[46] J6[46] Reset or power-down input pin for the DAC1282 SYNC\_DAC J6[48] J6[48] J6[48] Synchronize input pin for the DAC1282 WP J6[49] J6[49] Virite protection for the EEPROM DVDD J6[50] Power-supply source for the digital section of the EVM SW/TD\_DAC  $J6[52]$  J6[52] Switch control input or bitstream input pin for the DAC1282 ~CS\_DAC J6[54] J6[54] J6[54] SPI: Serial port chip select, or  $\overline{CS}$ , for the DAC1282 SDA | J6[56] <sup>2</sup>C serial data for the EEPROM used to identify the EVM SCL J6[58] 1<sup>2</sup>C serial clock for the EEPROM used to identify the EVM ID PWR J6[59] J6[59] J6the Supply source for the EEPROM used to identify the EVM GND | J6[60] Ground

Table 4-1 lists the different PHI connection and their functions.

<span id="page-8-0"></span>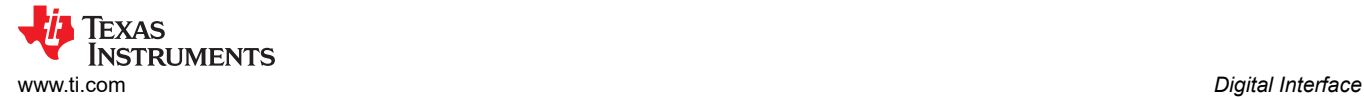

# **4.2 Digital Header**

In addition to the PHI, the EVM has a header connected to the digital lines that can be used to connect a logic analyzer or oscilloscope. This placement allows for easy access to the digital communications. Header J7 is connected to the digital lines between the ADS1285 and the PHI connector. Table 4-2 describes the digital header pins.

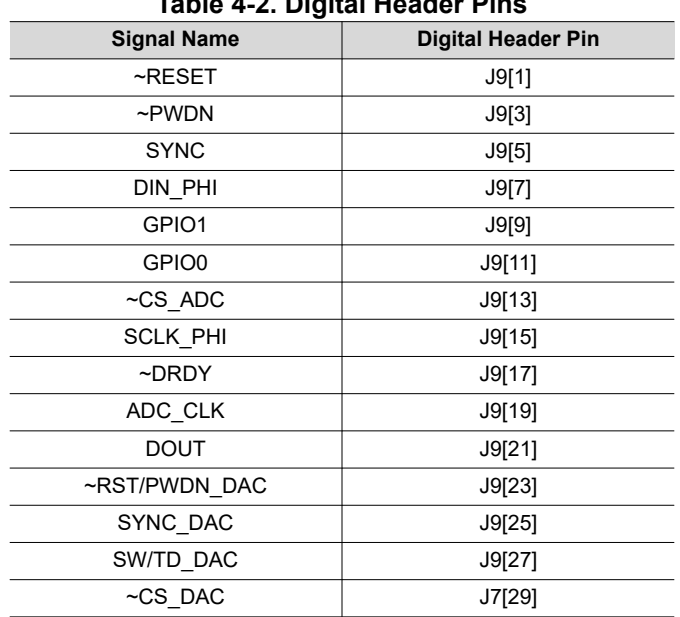

**Table 4-2. Digital Header Pins**

# **5 Power Supplies**

The PHI provides multiple power-supply options for the EVM, derived from the USB supply of the computer that is routed to the 5.5-V net on the ADS1285EVM-PDK on the board.

The EEPROM on the ADS1285EVM-PDK uses a 3.3-V power supply, ID\_PWR, generated directly by the PHI. The 3.3-V supply to the digital section of the ADC, 3V3 IOVDD, is provided directly by a separate LDO on the PHI.

The PGA positive analog supply of the ADC, AVDD1, is powered by the TPS7A4701 (U2) onboard the EVM, which is a low-noise linear regulator that uses the 5.5-V supply on the PHI to generate a cleaner 5-V output. The TPS47A4701 is a configurable LDO so R8 to R13 can be used to change the voltage.

AVDD2 is the modulator analog supply that is also used by the ADC. As with AVDD1, AVDD2 is generated by the TPS7A4701 (U3) onboard the EVM, which is a low-noise linear regulator that uses the 5.5-V supply on the PHI to generate a cleaner 3-V output. The TPS7A4701-Q1 is a configurable LDO so R14 to R19 can be used to change the voltage.

AVSS+5V is used for the analog supply of the DAC1282. This pin also uses a TPS7A4701-Q1 (U4) onboard the EVM, which is a low-noise linear regulator that uses the 5.5-V supply on the PHI to generate a cleaner 5-V output. The DAC1282 requires a 5-V supply so R20 to R25 must not be modified.

The user has the option to configure the EVM for unipolar supplies (AVSS =  $0$  V) by placing a jumper to cover pins 1 and 2 of J4 (UNIPOL), or to configure the EVM for bidirectional supplies (AVSS = –2.5 V) by placing the jumper to cover pins 2 and 3 of JP4 (BIPOL). The TPS7A3001 (U5) is an LDO with a  $V_{\text{IN}}$  range from -3 V to -36 V that provides a clean –2.5-V output for the AVSS voltage. However, an external voltage is needed to supply the AVSS voltage, which can be supplied using J3. Because AVDD1 is referenced to AVSS, the output AVDD1 must be modified using R8 to R13 so that the AVDD1 to AVSS voltage does not go above the recommended operating conditions. The supply selection and –2.5-V generation circuit is illustrated in [Figure 5-1](#page-9-0).

AVDD1 is used as the supply for the [REF6241,](https://www.ti.com/lit/pdf/SBOS748) which is a high-precision voltage reference with an integrated high-bandwidth buffer in reference to AVSS. The voltage reference can be used to supply the positive reference,

<span id="page-9-0"></span>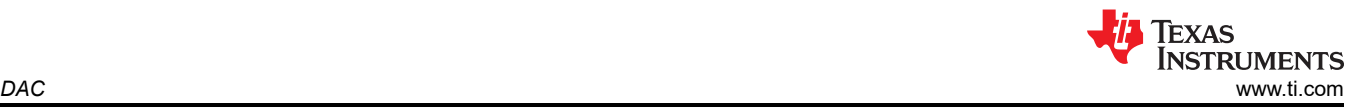

VREFP, for the ADC using R38 as a pass transistor. Alternatively, R38 and R42 can be depopulated so the positive and negative reference externally using pins 1 and 2 of J10, respectively.

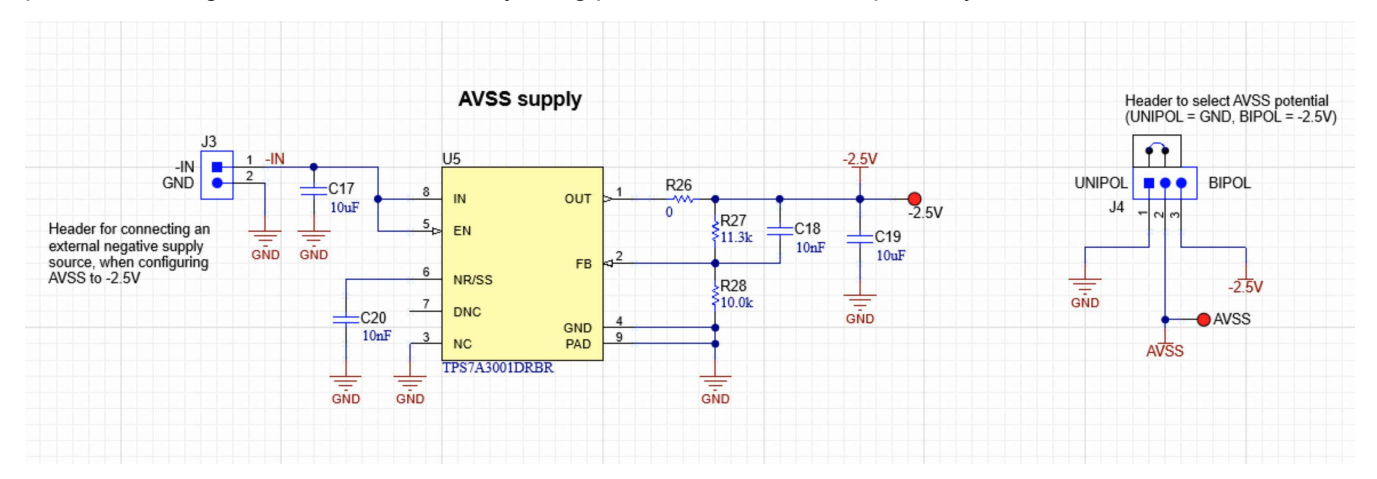

**Figure 5-1. ADS1285EVM-PDK Unipolar and Bidirectional Supplies Selection**

The power supply for each active component on the EVM is bypassed with a ceramic capacitor placed close to that component. Additionally, the EVM layout uses thick traces or large copper fill areas, where possible, between bypass capacitors and their loads to minimize inductance along the load current path.

As mentioned previously in [Section 1,](#page-2-0) power to the EVM is supplied by the PHI through connector J5. For information about PHI pins and the power connections, see [Table 4-1](#page-7-0).

With modifications, the user may use external supplies for any voltage supplies. Using the ADC PWR header (J26), DAC PWR header (J1), and the unipolar or bipolar select (J4); the shunts can be depopulated for direct access to the AVDD1, AVDD2, AVSS+5V, DVDD, and AVSS pins.

# **6 DAC**

The ADS1282EVM-PDK contains a DAC1282, which is a fully integrated digital-to-analog converter (DAC) that provides a low distortion, digital synthesized voltage output suitable for testing seismic equipment and the ADS128x family of devices; see the [DAC1282 data sheet](https://www.ti.com/lit/pdf/SBAS490) for more information. The DAC1282 can be used in combination with the GUI to directly supply an input voltage for testing and performance purposes. For more information on configuring the inputs to use the DAC1282, see [Section 3.1](#page-4-0).

The output frequency is programmable from 0.5 Hz to 250 Hz and the magnitude is scaled by both analog and digital control. The analog gain is adjustable in 6-dB steps and the digital gain in 0.5-dB steps. The analog gain settings match those of the ADS1282 for testing at all gains with high resolution. Controlling the settings of the DAC1282 can be done on the *DAC Configuration* page of the GUI.

The DAC1282 uses AVSS+5V and DVDD for its power supplies and shares the same reference as the ADS1285. This configuration minimizes potential errors from using separate references between the devices.

<span id="page-10-0"></span>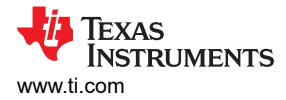

# **7 ADS1285EVM-PDK Initial Setup**

This section explains the initial hardware and software setup procedure that must be completed for properly operating the ADS1285EVM-PDK.

# **7.1 Default Jumper Settings**

After unpacking, the EVM is already configured with the default jumper settings. Figure 7-1 shows the locations for the default jumpers and Table 7-1 shows the functions of the default shunts.

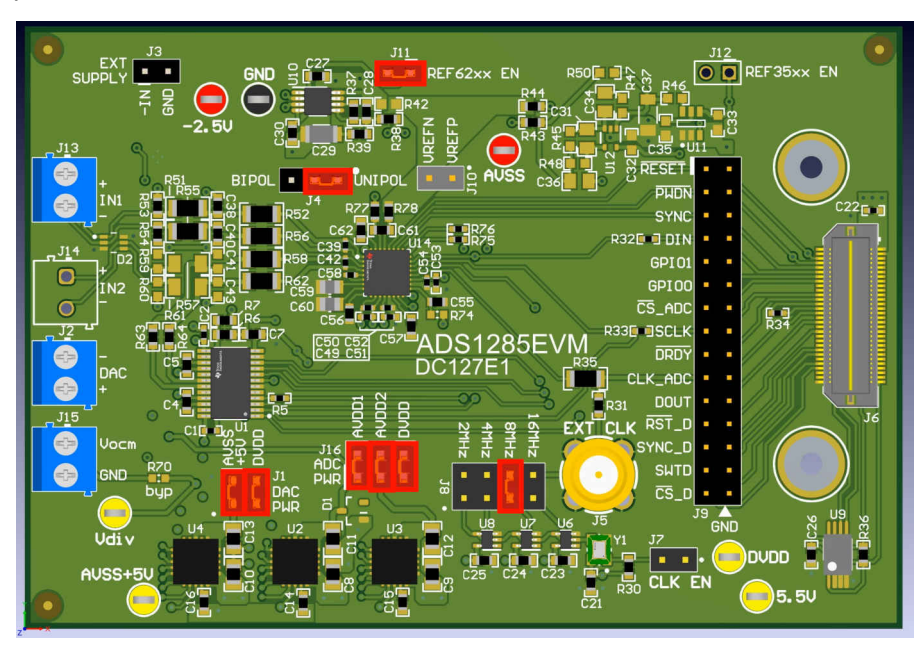

**Figure 7-1. ADS1285EVM-PDK Jumper Default Settings**

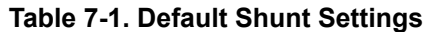

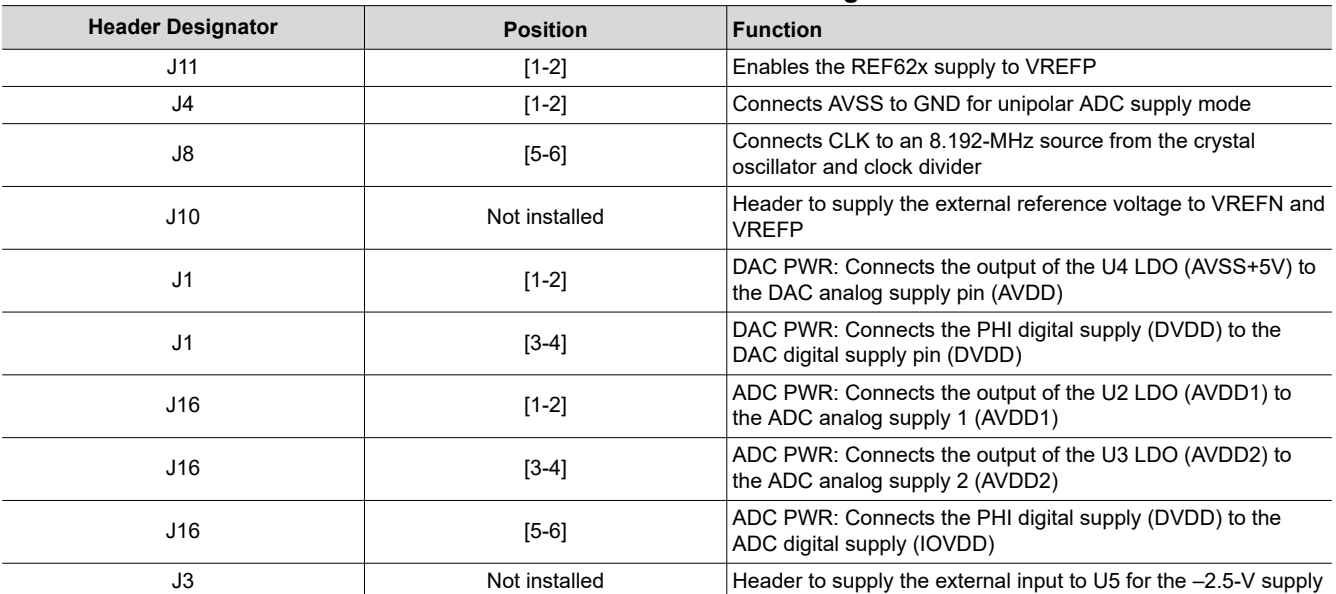

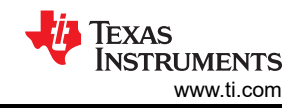

<span id="page-11-0"></span>Table 7-2 lists the nominal voltages that result from the default configuration.

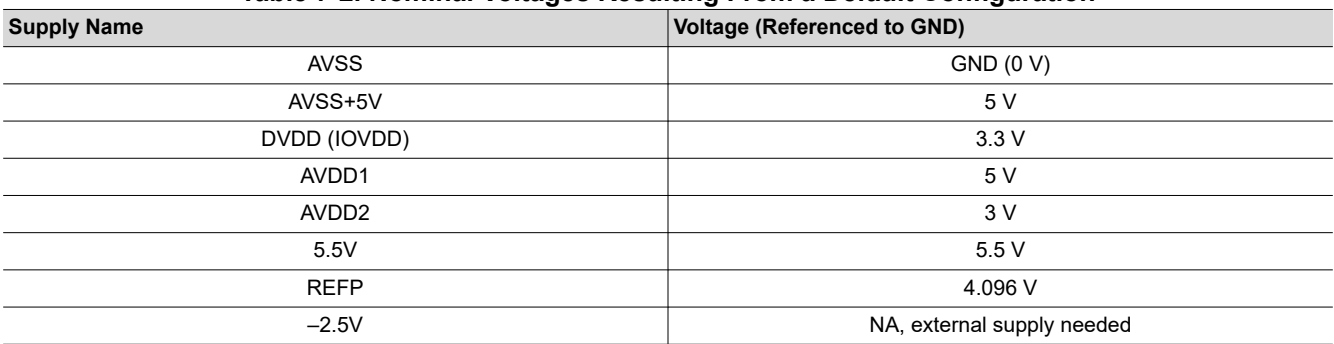

# **Table 7-2. Nominal Voltages Resulting From a Default Configuration**

## **7.2 EVM Graphical User Interface (GUI) Software Installation**

Download the latest version of the EVM GUI installer from the *Tools and Software* folder of the ADS1285EVM-PDK and run the GUI installer to install the EVM GUI software on your computer.

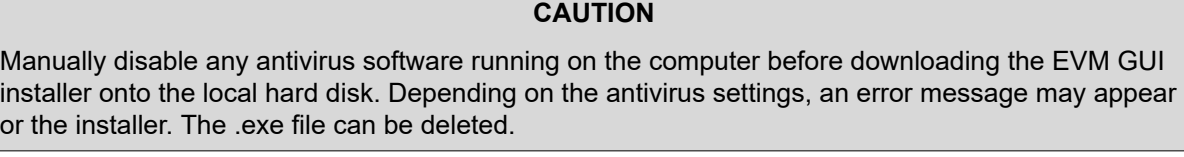

Accept the license agreements and follow the on-screen instructions shown in Figure 7-2 to complete the installation.

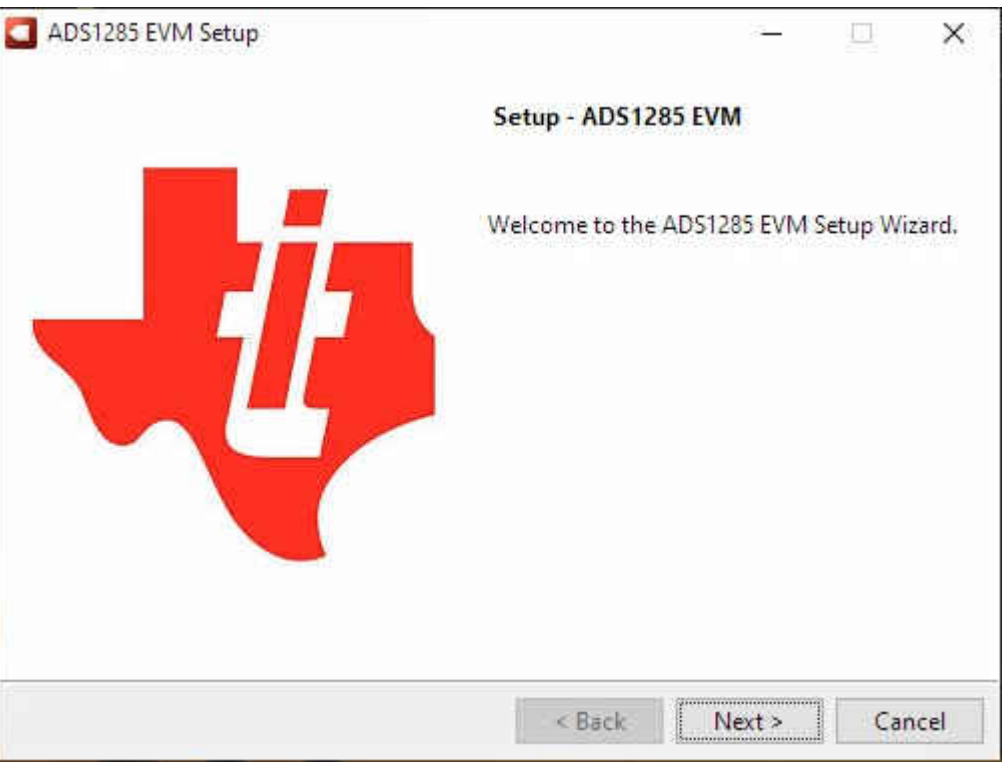

**Figure 7-2. ADS1285 Software Installation Prompt**

<span id="page-12-0"></span>As part of the ADS1285EVM-PDK GUI installation, a prompt with a device driver installation (as shown in Figure 7-3) appears on the screen. Click *Next* to proceed.

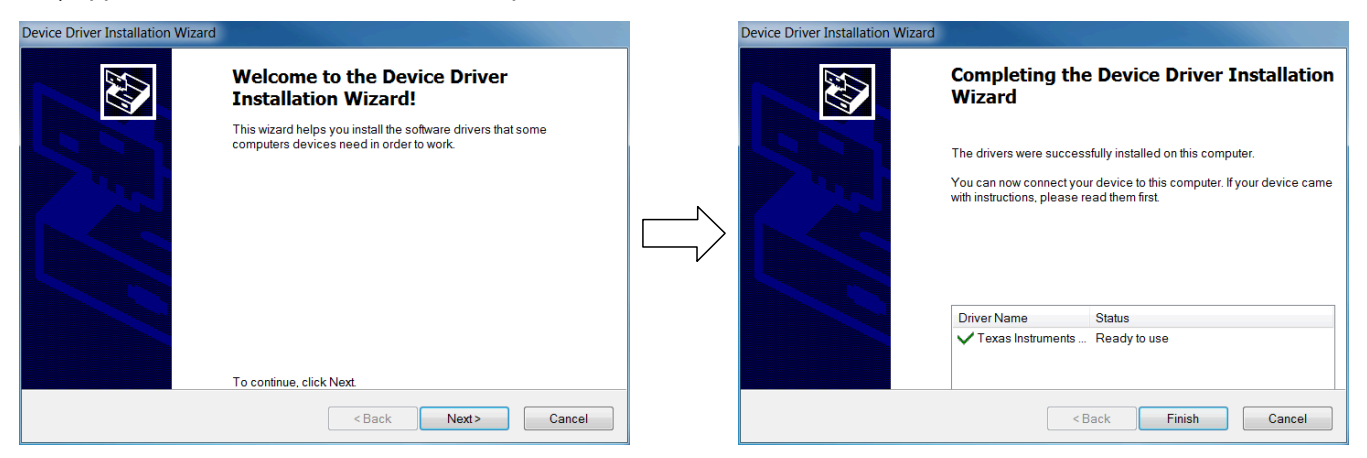

**Figure 7-3. Device Driver Installation Wizard Prompts**

**Note**

A notice may appear on the screen stating that Windows cannot verify the publisher of this driver software. Select *Install this driver software anyway*.

The ADS1285EVM-PDK requires the LabVIEW® run-time engine and may prompt for the installation of this software, as shown in Figure 7-4, if not already installed.

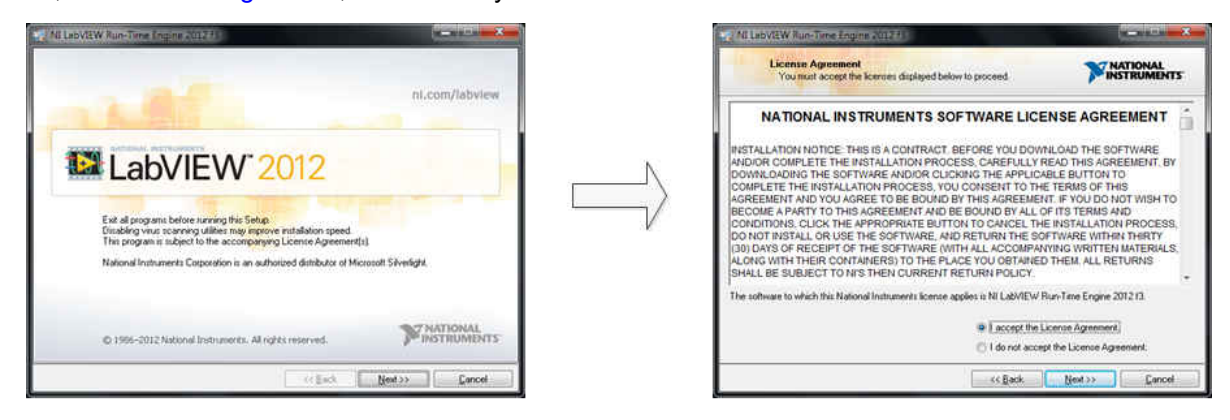

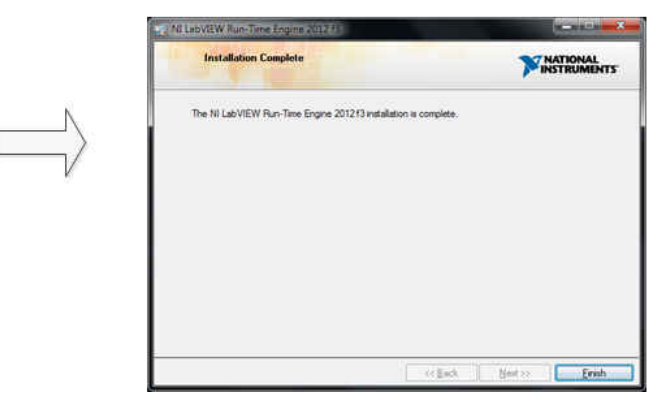

### **Figure 7-4. LabVIEW Run-Time Engine Installation**

Verify that *C:\Program Files (x86)\Texas Instruments\ADS1285EVM-PDK* is available after these installations.

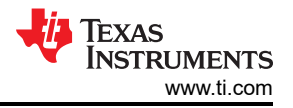

# <span id="page-13-0"></span>**8 ADS1285EVM-PDK Software Reference 8.1 EVM GUI Global Settings for ADC Control**

Although the EVM GUI does not allow direct access to the levels and timing configuration of the ADC digital interface, the EVM GUI does give users high-level control over many other functions of the ADS1285, including: internal clock dividers, oversampling ratio (OSR), and number of samples to be captured. Figure 8-1 identifies the input parameters of the GUI (as well as their default values) through which the various functions of the ADS1285 can be exercised.

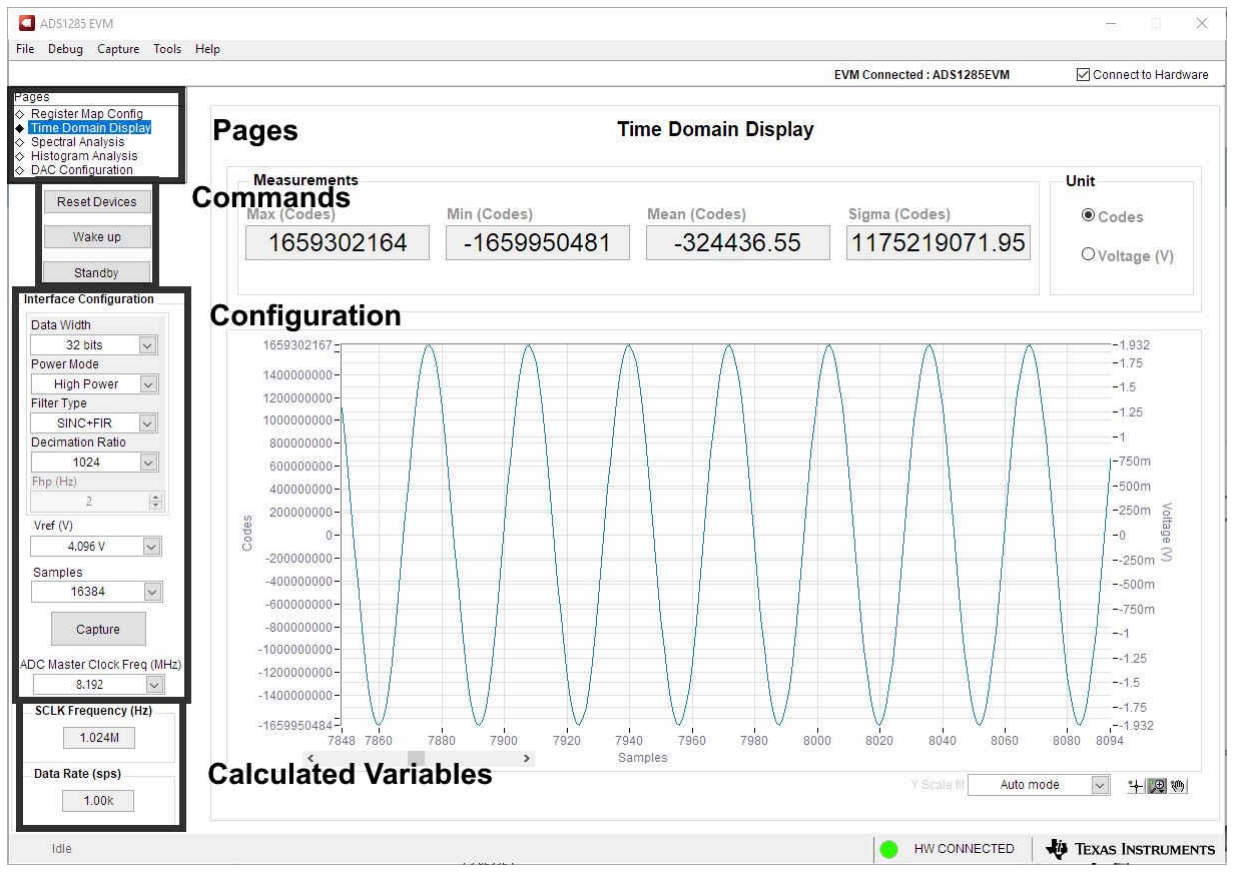

**Figure 8-1. EVM GUI Global Input Parameters**

There are four pages available in the ADS1285EVM-PDK GUI. The information area displays the results of each of the pages. Each of these pages display a different control or measurement of the device. The *Register Map Config* page reads and writes the registers of the device. The *Time Domain Display* page collects a set of data from the device and displays the result. The *Spectral Analysis* page can compute the FFT of the collected data, and the *Histogram Analysis* page shows a histogram of the collected data and displays basic statistics of the result.

The *Single Commands* section allows for direct control of the device for three basic functions. First, the **Reset**  button sends a signal to the RESET pin to reset the device. The **Standby** button puts the device into a lowpower state where all channels are disabled, and the reference and other non-essential circuitry are powered down. The **Wakeup** button exits standby mode.

The *Interface Configuration* section also sets the data rate by setting the internal clock dividers and OSR in the ADC. Finally, this section can set the power modes in the registers. The ADS1285 has three power modes (low-power, mid-power, and high-power) that are configured in the CONFIG0 register (bits 7-6). This configuration is used in conjunction with the jumper settings of JP8 for the CLK pin, as outlined in [Section 3.2](#page-6-0).

The *Clock and Sampling Rate* section allows the user to specify a target SCLK frequency (in Hz) and the GUI tries to match this frequency as closely as possible by changing the PHI PLL settings, but the achievable

<span id="page-14-0"></span>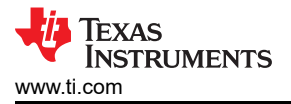

frequency may differ from the target value entered. This section also displays the sampling rate of the ADC as controlled by the internal clock dividers and the OSR.

The GUI is switched between hardware mode and simulation mode by checking and unchecking the *Connected to Hardware* box in the top right area of the screen at any time.

# **8.2 Register Map Configuration Tool**

The register map configuration tool allows the user to view and modify the registers of the ADS1285. This tool can be selected, as indicated in Figure 8-2, by clicking on the **Register Map Config** radio button at the *Pages*  section of the left pane. On power-up, the values on this page correspond to the *Host Configuration Settings* that enable ADC sampling at the maximum sampling rate specified for the ADC. The register values can be edited by double-clicking the corresponding value field. If interface mode settings are affected by the change in register values, this change reflects on the left pane immediately.

| File Debug Capture Tools Help<br><b>EVM Connected: ADS1285EVM</b><br>Pages<br>反反同日<br>$\mathcal{L}_{\mathcal{A}}$<br>制<br>Register Map Config<br>Time Domain Display<br>Register Map Configuration<br><b>Field View</b><br>◇ Spectral Analysis<br>← Histogram Analysis<br>Mode Size<br>7<br>Register Name<br>Address<br>Default<br>Value<br>6<br>5<br>3<br>$\overline{2}$<br>$\mathbf{0}$<br>$\lambda$<br>$\frac{1}{4}$<br>$\blacktriangleleft$<br><b>INPUT 2</b><br><b>MUX</b><br>◇ DAC Configuration<br><b>ADC REGISTERS</b><br>$\Box$<br><b>REF</b><br>4.096V<br><b>ID/SYNC</b><br>0x00<br>0x00<br><b>RM</b><br>8<br>0x00<br>$\alpha$<br>D.<br>O.<br>Ü.<br>$\Omega$<br>$\theta$<br>$\mathbbm{O}$<br>$\alpha$<br>Reset Devices<br>GAIN_1<br>$\mathbf{0}$<br>PGA_GAIN<br>$\mathbf{8}$<br>$\mathbf{0}$<br>$\mathbf{0}$<br>$\circ$<br>$\mathbf{1}$<br>CONFIG0<br>0x12<br><b>RM</b><br>0x12<br>$\alpha$<br>$\overline{0}$<br>0x01<br>$\overline{1}$<br>B<br><b>CONFIG1</b><br>0x00<br>0x28<br>$\mathbf{0}$<br>$\overline{1}$<br>D.<br>O.<br>0x02<br>RW<br>σ.<br>1<br>0<br>$\mathbf{0}$<br>HPF0<br>$\overline{8}$<br>0x32<br>$\overline{0}$<br>$\overline{0}$<br>0x03<br>0x32<br><b>RM</b><br>$\overline{0}$<br>$\overline{1}$<br>$\overline{1}$<br>$\overline{0}$<br>$\overline{1}$<br>$\overline{0}$<br>Wake up<br>$\blacksquare$<br>$\alpha$<br>$\mathbf 0$<br>$\overline{0}$<br>$\mathbf 0$<br>$\mathbf{1}$<br>8<br>$\bf{0}$<br>$\overline{0}$<br>HPF1<br>0x04<br>0x03<br><b>RM</b><br>0x03<br>$\alpha$<br>$\overline{0}$<br><b>RM</b><br>8<br>0x00<br>$\theta$<br>$\mathbf 0$<br>$\mathbf{0}$<br>$\mathbf{0}$<br>$\circ$<br>$\Omega$<br>OFFSET0<br>0x05<br>0x00<br>Standby<br><b>RM</b><br>$\alpha$<br>$\,0\,$<br>$\bf{0}$<br>$\mathbf 0$<br>$\overline{0}$<br>$\mathbf 0$<br>$\mathbf 0$<br>$\overline{0}$<br>0x00<br>8<br>0x00<br>OFFSET1<br>0x06<br><b>Interface Configuration</b><br>$\mathbf 0$<br>$\overline{0}$<br>$\overline{0}$<br>$\overline{0}$<br>8<br>$\alpha$<br>$\mathbf 0$<br>$\mathbf 0$<br>OFFSET2<br>0x00<br><b>RM</b><br>0x00<br>$\circ$<br>0x07<br>$\alpha$<br>$\mathbf{0}$<br>$\overline{0}$<br>$\overline{0}$<br><b>RM</b><br>8<br>$\mathbf{0}$<br>$\theta$<br>$\mathbf 0$<br>$\mathbf{0}$<br><b>GAINO</b><br>0x08<br>0x00<br>0x00<br>Data Width<br>$\overline{0}$<br>$\alpha$<br>$\theta$<br>$\overline{0}$<br>$\overline{0}$<br><b>RM</b><br>$\overline{0}$<br>$\mathbf 0$<br>$\circ$<br>GAIN1<br>0x09<br>0x00<br>8<br>0x00<br>$\overline{\vee}$<br>32 bits<br>$\alpha$<br>$\Omega$<br>$\overline{0}$<br>$\overline{0}$<br>GAIN2<br><b>RM</b><br>8<br>0x40<br>$\blacksquare$<br>$\overline{0}$<br>$\mathbf 0$<br>$\mathbf 0$<br>0x0A<br>0x40<br>$\overline{0}$<br>$\overline{0}$<br>Power Mode<br>8<br>$\alpha$<br>ö.<br>$\mathbf 0$<br>$\mathbf{0}$<br>ö<br>0x00<br><b>RM</b><br>0x00<br>$\alpha$<br>DIG I/O<br>0x0B<br>$\,0\,$<br>$\overline{0}$<br>$\Omega$<br>$\alpha$<br>$\overline{0}$<br>$\mathbf 0$<br>$\mathbf{0}$<br>SRC0<br>0x0C<br>0x00<br><b>RM</b><br>8<br>0x00<br>$\mathbf{0}$<br><b>High Power</b><br>$\overline{\vee}$<br>$\overline{1}$<br>$\theta$<br>$\overline{0}$<br>$\overline{0}$<br>$\mathbf 0$<br>$\overline{0}$<br>$\overline{0}$<br><b>RM</b><br>$\mathbf 0$<br>SRC1<br>0x80<br>8<br>0x80<br>0x0D<br>Filter Type<br><b>DAC REGISTERS</b><br>同<br>$\overline{\mathbf{v}}$<br>SINC+FIR<br>$^{\rm 8}$<br>$\Omega$<br><b>RM</b><br>$\alpha$<br>o<br>O.<br>0<br>o<br>$\mathbf{0}$<br>GANMOD<br>0x00<br>0x18<br>0x00<br>$\circ$<br>Decimation Ratio<br>$\mathbf{0}$<br>$\alpha$<br>$\Omega$<br>$\overline{0}$<br>$\mathbf 0$<br>$\overline{0}$<br>$\overline{1}$<br><b>SING</b><br>0x00<br><b>RM</b><br>8<br>0x01<br>$\mathbf 0$<br>0x01<br>$\overline{0}$<br>$\mathbf 0$<br>SWM<br><b>RM</b><br>8<br>$\sigma$<br>$\Omega$<br>$\overline{0}$<br>$\mathbf 0$<br>$\overline{0}$<br>0x02<br>0x00<br>0x10<br>$\overline{1}$<br>1024<br>$\dot{\mathbf{v}}$<br>$\overline{0}$<br>$\overline{1}$<br>$\,0\,$<br>$\overline{1}$<br><b>RM</b><br>$^{\rm 8}$<br>$\sigma$<br>$\overline{0}$<br>$\overline{0}$<br>$\mathsf{M}$<br>0x03<br>0x07<br>0x07<br>$\blacksquare$<br>Fhp.(Hz)<br>$\alpha$<br>$\begin{array}{c} 0 \end{array}$<br>$\overline{0}$<br>$\Omega$<br>$\Omega$<br>0x00<br><b>RM</b><br>8<br>0x00<br>$\mathbf{0}$<br>$\circ$<br>$\mathbf 0$<br>DCG0<br>0x04<br>際<br>2<br>$\overline{0}$<br>$\,0\,$<br>$\overline{0}$<br>$\overline{0}$<br>$\overline{0}$<br><b>RM</b><br>$\theta$<br>$\overline{0}$<br>$\circ$<br>0x00<br>8<br>DCG1<br>0x05<br>0x00<br>$\overline{0}$<br><b>RM</b><br>8<br>$\sigma$<br>$\theta$<br>$\overline{0}$<br>$\overline{0}$<br>$\circ$<br>$\overline{0}$<br>$\overline{0}$<br>Vref (V)<br>DCG <sub>2</sub><br>0x06<br>0x00<br>0x00<br>$\overline{0}$<br>$\mathbf 0$<br>$\boldsymbol{0}$<br>$\boldsymbol{0}$<br>$\overline{0}$<br>$\mathbf{0}$<br>$\mathbf 0$<br>$\circ$<br>0x00<br><b>RM</b><br>8<br><b>PULSA</b><br>0x07<br>0x00<br>$\backsim$<br>4.096 V<br>$\overline{0}$<br>$\overline{0}$<br>$\overline{0}$<br>$\alpha$<br>$\mathbf{0}$<br>$\mathbf 0$<br>$\overline{0}$<br><b>RM</b><br>8<br>$\circ$<br><b>PULSB</b><br>0x08<br>0x00<br>0x00<br>Samples<br>Note: For Fields spanning multiple Registers, enter complete<br>$\check{~}$<br>Ÿ<br>16384<br>Field data instead of partial data corresponding to the selected<br>$\leq$<br>$\rightarrow$<br>Register. | ADS1285 EVM |  |  |  |  |  |  | o<br>$\times$<br>$\overline{\phantom{0}}$ |
|----------------------------------------------------------------------------------------------------|-------------|--|--|--|--|--|--|-------------------------------------------|
|                                                                                                    |             |  |  |  |  |  |  |                                           |
|                                                                                                    |             |  |  |  |  |  |  | <b>☑</b> Connect to Hardware              |
|                                                                                                    |             |  |  |  |  |  |  |                                           |
|                                                                                                    |             |  |  |  |  |  |  |                                           |
|                                                                                                    |             |  |  |  |  |  |  |                                           |
|                                                                                                    |             |  |  |  |  |  |  |                                           |
|                                                                                                    |             |  |  |  |  |  |  |                                           |
|                                                                                                    |             |  |  |  |  |  |  |                                           |
|                                                                                                    |             |  |  |  |  |  |  |                                           |
|                                                                                                    |             |  |  |  |  |  |  |                                           |
|                                                                                                    |             |  |  |  |  |  |  |                                           |
|                                                                                                    |             |  |  |  |  |  |  |                                           |
|                                                                                                    |             |  |  |  |  |  |  |                                           |
|                                                                                                    |             |  |  |  |  |  |  |                                           |
|                                                                                                    |             |  |  |  |  |  |  |                                           |
|                                                                                                    |             |  |  |  |  |  |  |                                           |
|                                                                                                    |             |  |  |  |  |  |  |                                           |
|                                                                                                    |             |  |  |  |  |  |  |                                           |
|                                                                                                    |             |  |  |  |  |  |  |                                           |
|                                                                                                    |             |  |  |  |  |  |  |                                           |
|                                                                                                    |             |  |  |  |  |  |  |                                           |
|                                                                                                    |             |  |  |  |  |  |  |                                           |
|                                                                                                    |             |  |  |  |  |  |  |                                           |
|                                                                                                    |             |  |  |  |  |  |  |                                           |
|                                                                                                    |             |  |  |  |  |  |  |                                           |
|                                                                                                    |             |  |  |  |  |  |  |                                           |
|                                                                                                    |             |  |  |  |  |  |  |                                           |
|                                                                                                    |             |  |  |  |  |  |  |                                           |
|                                                                                                    |             |  |  |  |  |  |  |                                           |
|                                                                                                    |             |  |  |  |  |  |  |                                           |
| Capture<br>Register Description                                                                                                    |             |  |  |  |  |  |  |                                           |
| MUX[7:5]<br>ADC Master Clock Freq (MHz)                                                                                                    |             |  |  |  |  |  |  | $\wedge$                                  |
| Input MUX Selection<br>8.192                                                                                                    |             |  |  |  |  |  |  |                                           |
| $\ddot{\mathbf{v}}$<br>$000b =$ Input 1<br>$001b =$ Input 2                                                                                                    |             |  |  |  |  |  |  |                                           |
| <b>SCLK Frequency (Hz)</b><br>010b = Internal short via 400 Ohm                                                                                                    |             |  |  |  |  |  |  |                                           |
| $011b =$ Input 1 and Input 2<br>1.024M                                                                                                    |             |  |  |  |  |  |  |                                           |
| $100b = CMRR test$                                                                                                    |             |  |  |  |  |  |  |                                           |
| 101b = Internal short via 0 Ohm<br>Data Rate (sps)<br>110b, $111b$ = reserved                                                                                                    |             |  |  |  |  |  |  |                                           |
| 1.00k<br>REFI4:31                                                                                                    |             |  |  |  |  |  |  | v                                         |
|                                                                                                    |             |  |  |  |  |  |  |                                           |
| HW CONNECTED<br>Idie                                                                                                    |             |  |  |  |  |  |  | <b>EXAS INSTRUMENTS</b>                   |

**Figure 8-2. Register Map Configuration**

[Section 8.3](#page-15-0) through [Section 8.5](#page-17-0) describe the data collection and analysis features of the ADS1285EVM-PDK GUI.

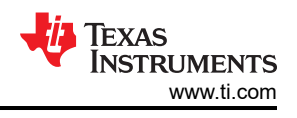

# <span id="page-15-0"></span>**8.3 Time Domain Display Tool**

The time domain display tool allows visualization of the ADC response to a given input signal. This tool is useful for both studying the behavior and debugging any gross problems with the ADC or drive circuits.

The user can trigger a capture of the data of the selected number of samples from the ADS1285EVM-PDK, as per the current interface mode settings indicated in Figure 8-3 by using the **Capture** button. The sample indices are on the x-axis and there are two y-axes showing the corresponding output codes as well as the equivalent analog voltages based on the specified reference voltage. Switching pages to any of the *Analysis*  tools described in the subsequent sections causes calculations to be performed on the same set of data.

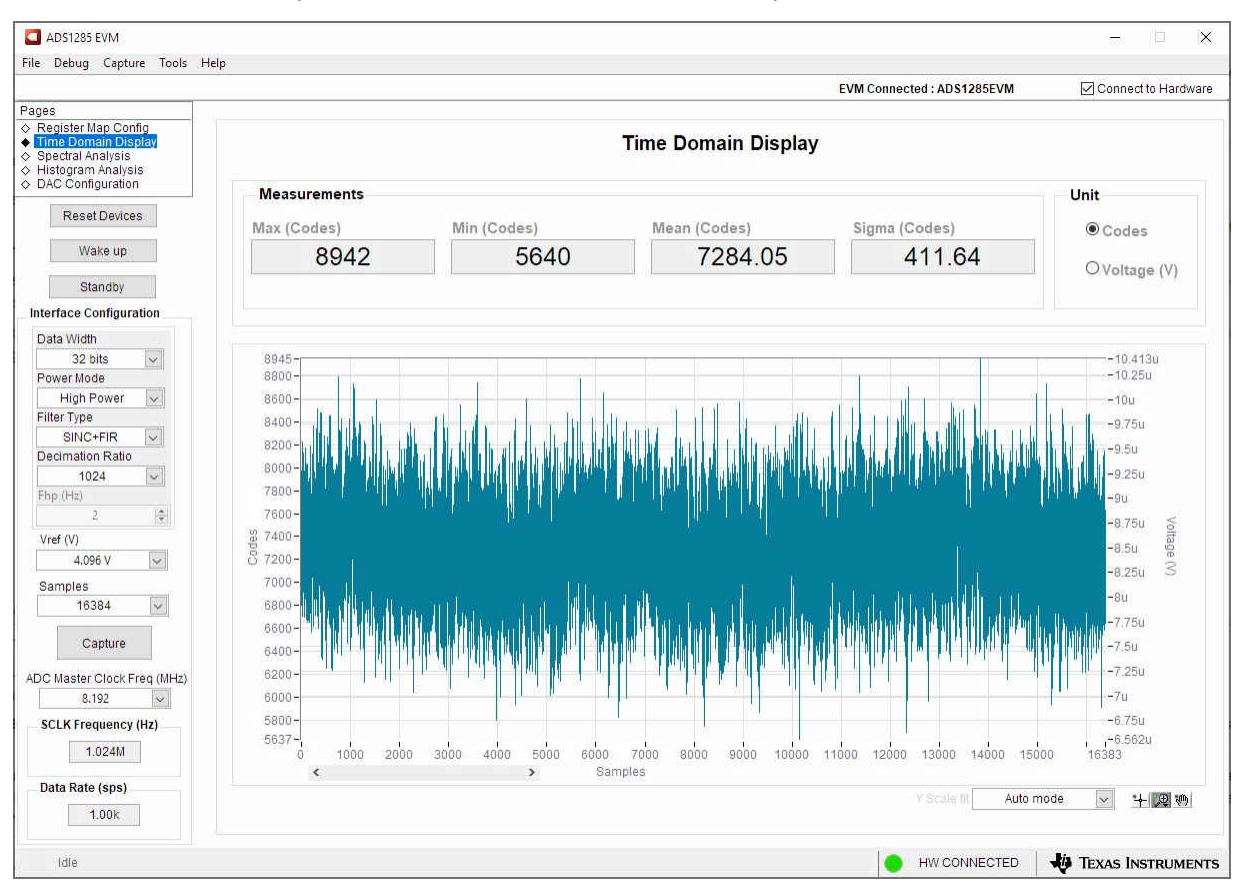

**Figure 8-3. Time Domain Display Tool Options**

<span id="page-16-0"></span>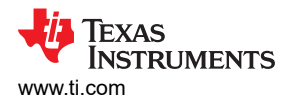

# **8.4 Spectral Analysis Tool**

The spectral analysis tool, shown in Figure 8-4, is intended to evaluate the dynamic performance (SNR, THD, SFDR, SINAD, and ENOB) of the ADS1285 ADC through single-tone sinusoidal signal FFT analysis using the *7-term Blackman-Harris* window setting.

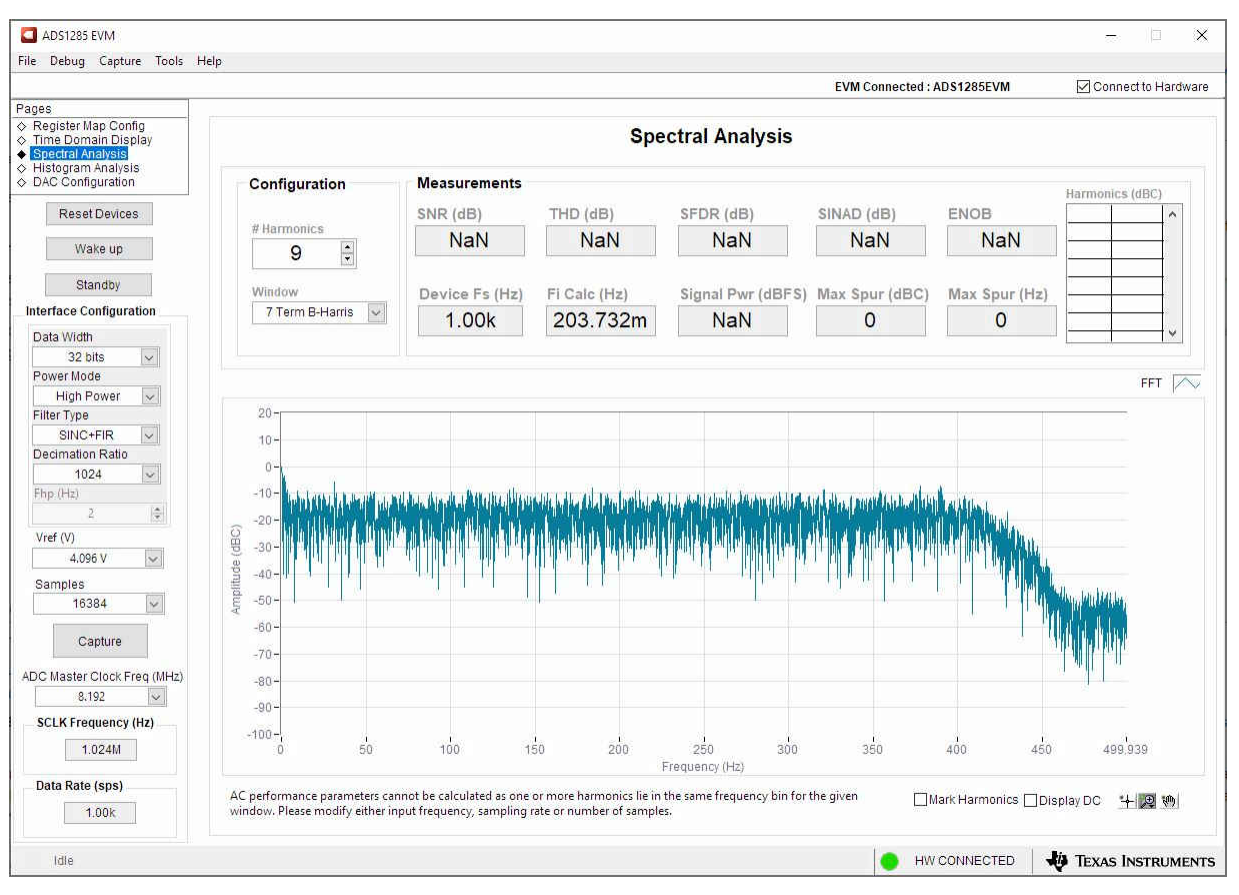

**Figure 8-4. Spectral Analysis Tool**

The FFT tool includes windowing options that are required to mitigate the effects of non-coherent sampling (this discussion is beyond the scope of this document). The *7-Term Blackman-Harris* window is the default option and has sufficient dynamic range to resolve the frequency components of up to a 24-bit ADC. The *None* option corresponds to not using a window (or using a rectangular window) and is not recommended.

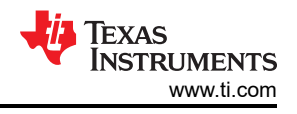

# <span id="page-17-0"></span>**8.5 Histogram Tool**

Noise degrades ADC resolution and the histogram tool can be used to estimate effective resolution, which is an indicator of the number of bits of ADC resolution losses resulting from noise generated by the various sources connected to the ADC when measuring a DC signal. The cumulative effect of noise coupling to the ADC output from sources such as the input drive circuits, the reference drive circuit, the ADC power supply, and the ADC itself is reflected in the standard deviation of the ADC output code histogram that is obtained by performing multiple conversions of a DC input applied to a given channel.

As shown in Figure 8-5, the histogram corresponding to a DC input is displayed on clicking the **Capture** button.

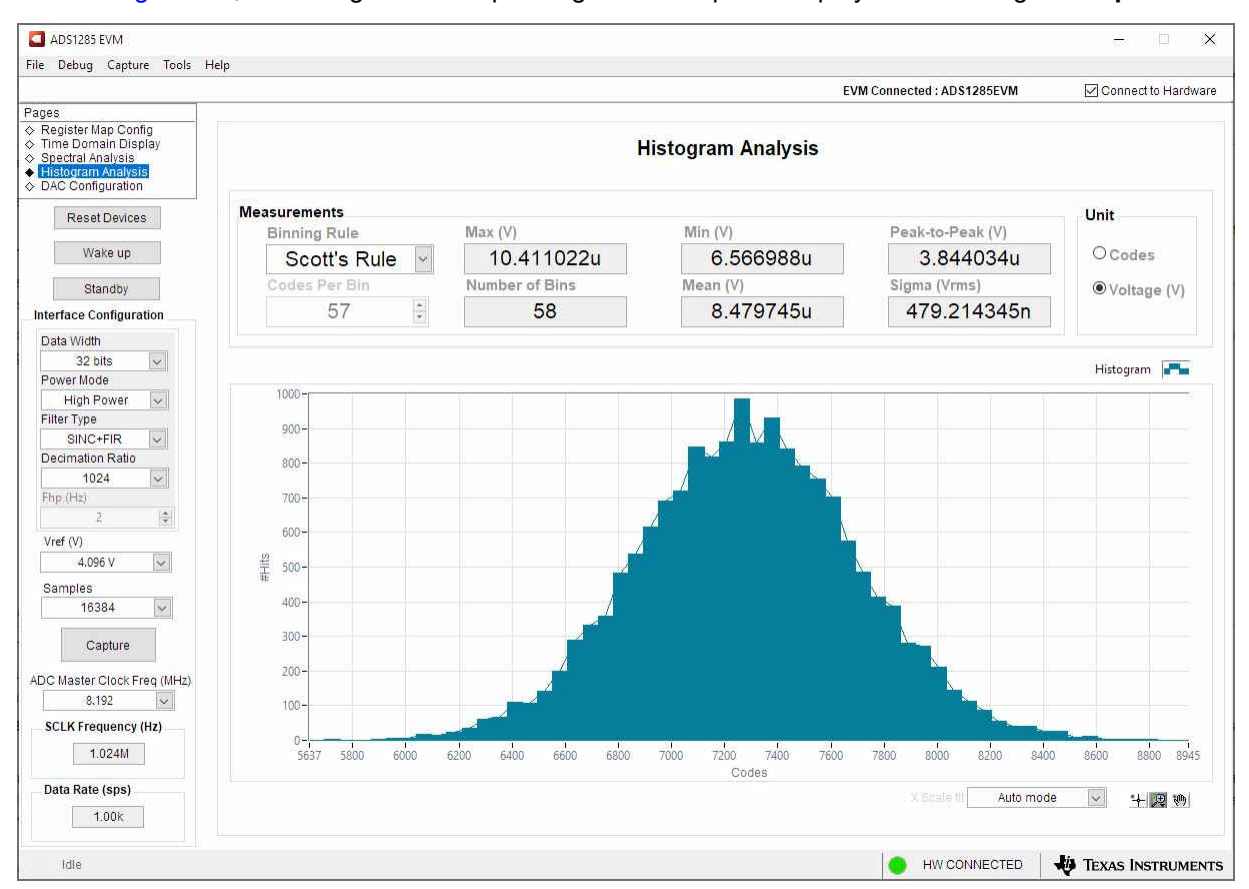

**Figure 8-5. Histogram Analysis Tool**

<span id="page-18-0"></span>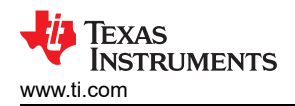

# **9 ADS1285EVM-PDK Bill of Materials, PCB Layout, and Schematics**

# **9.1 Bill of Materials**

Table 9-1 lists the ADS1285EVM-PDK bill of materials.

**Table 9-1. ADS1285EVM-PDK Bill of Materials**

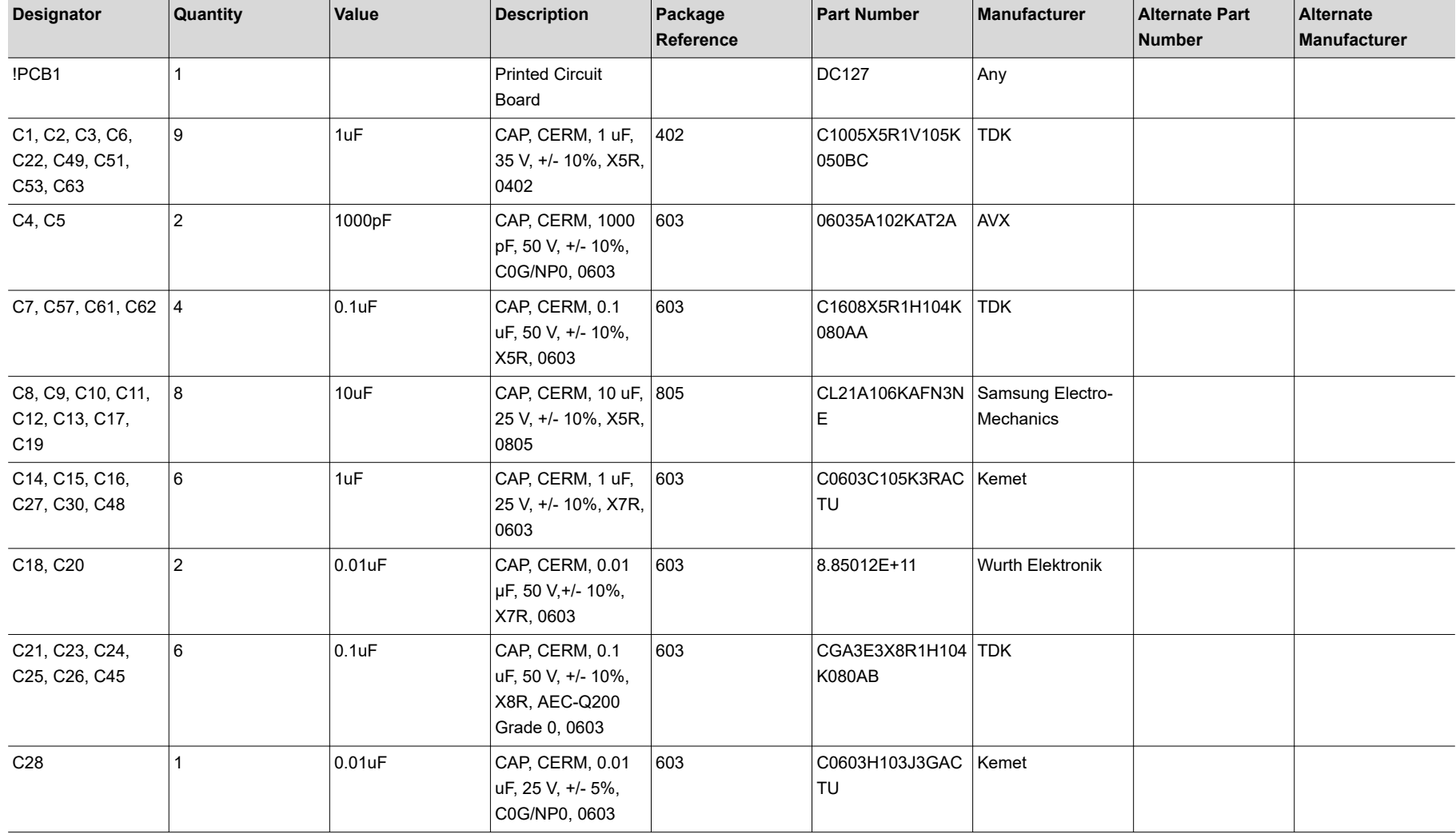

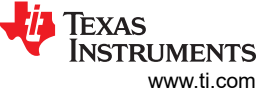

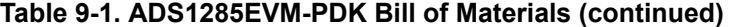

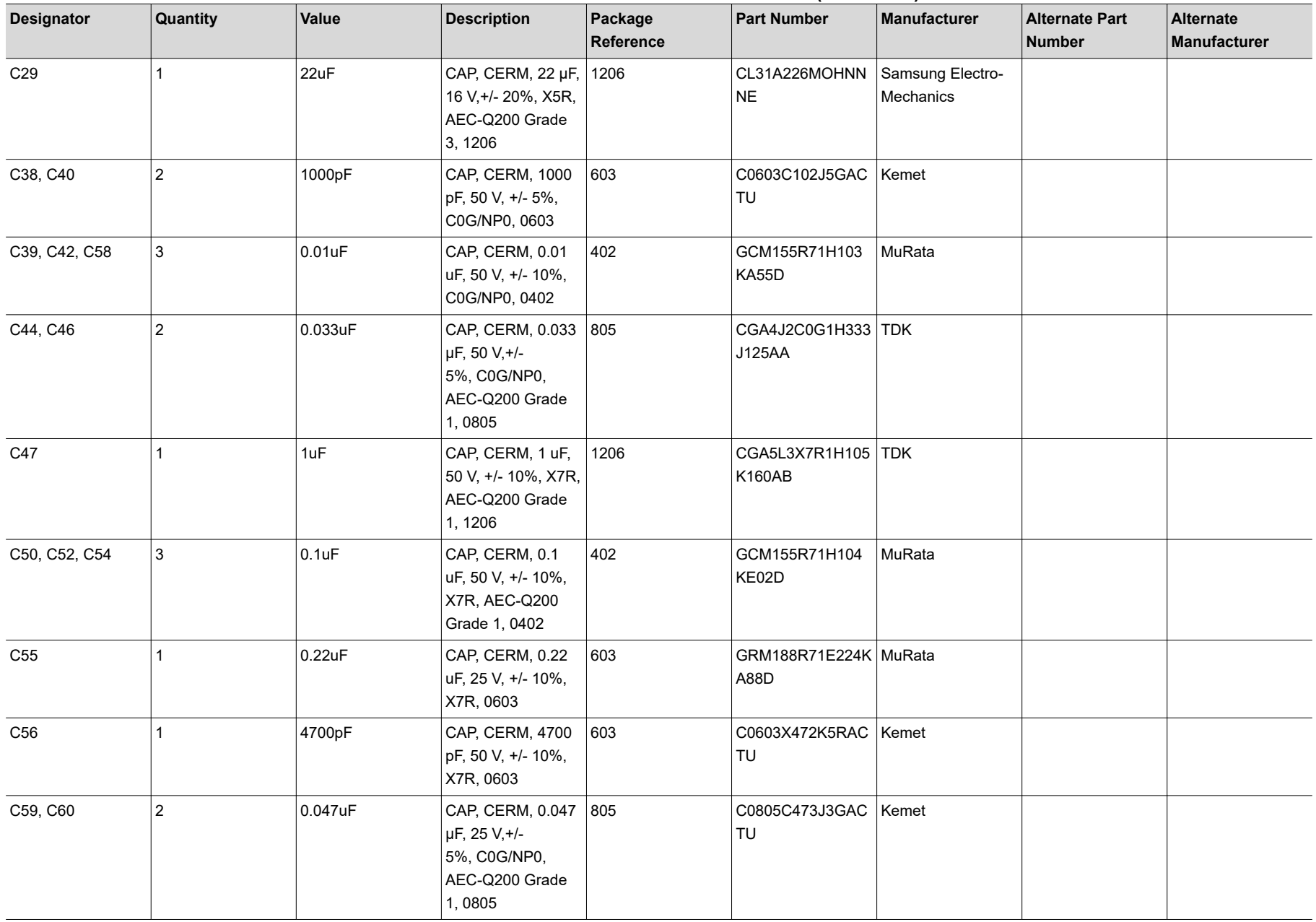

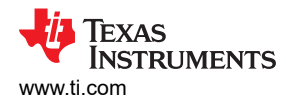

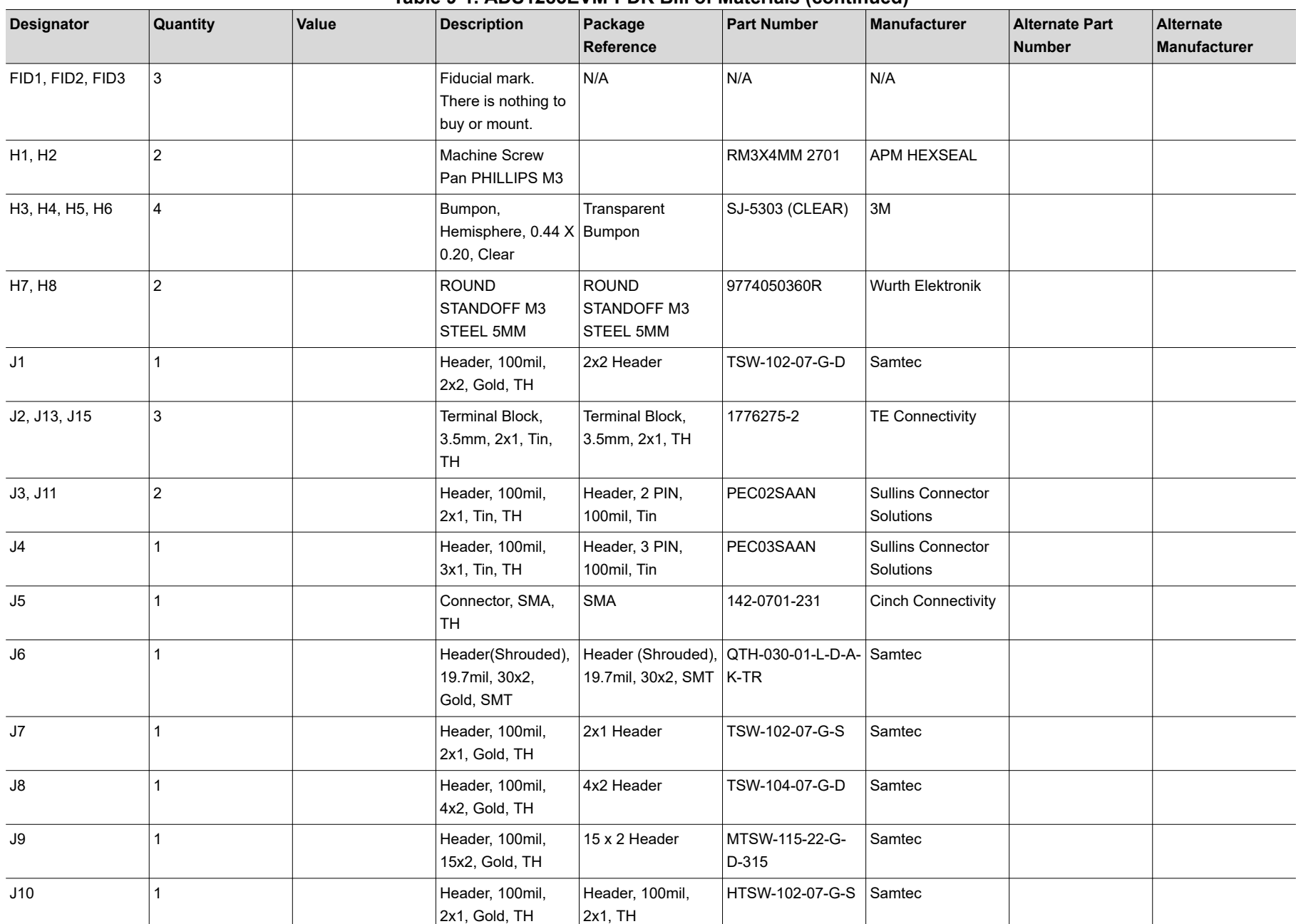

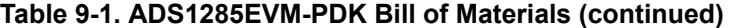

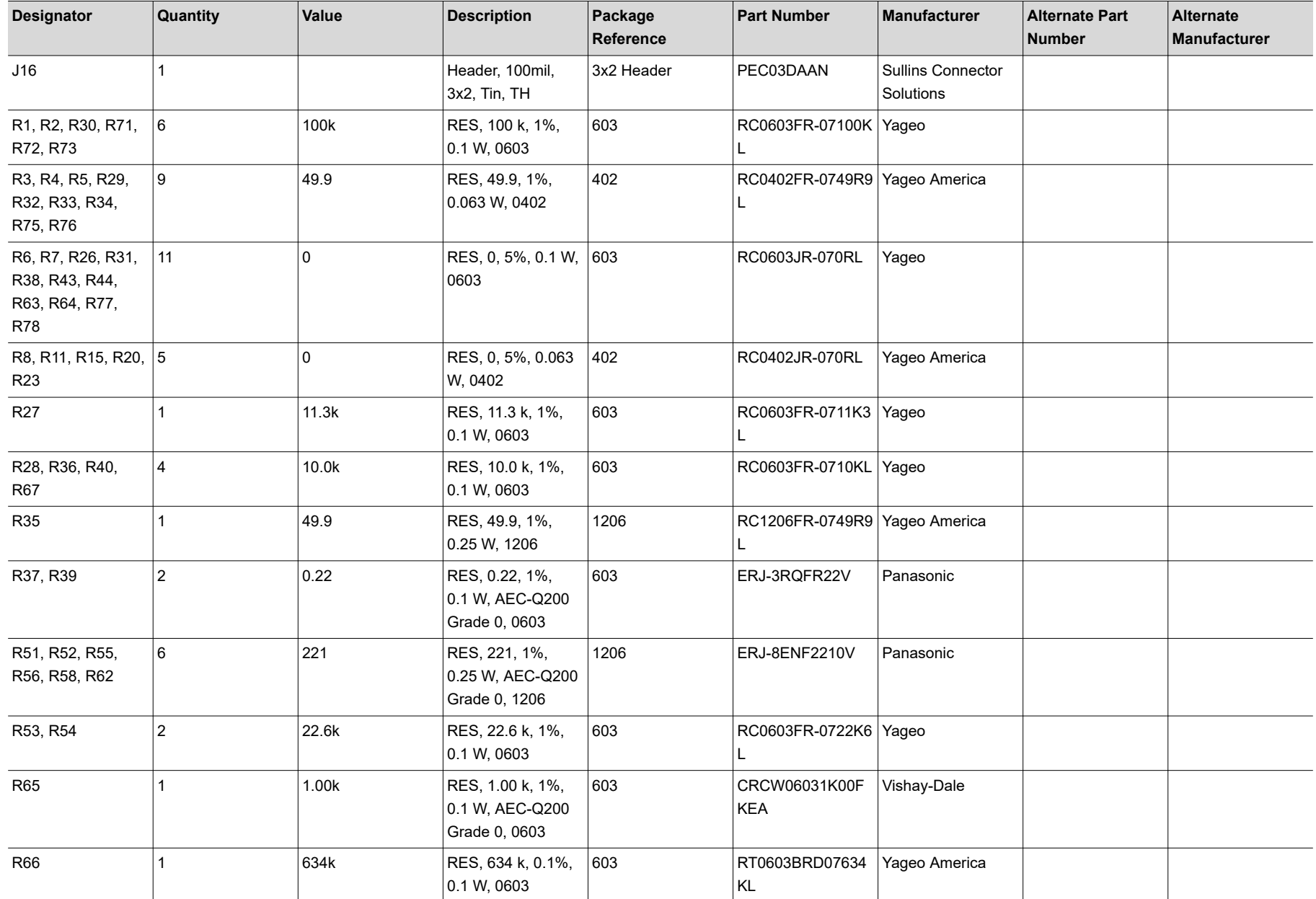

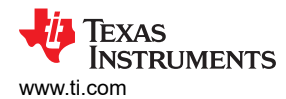

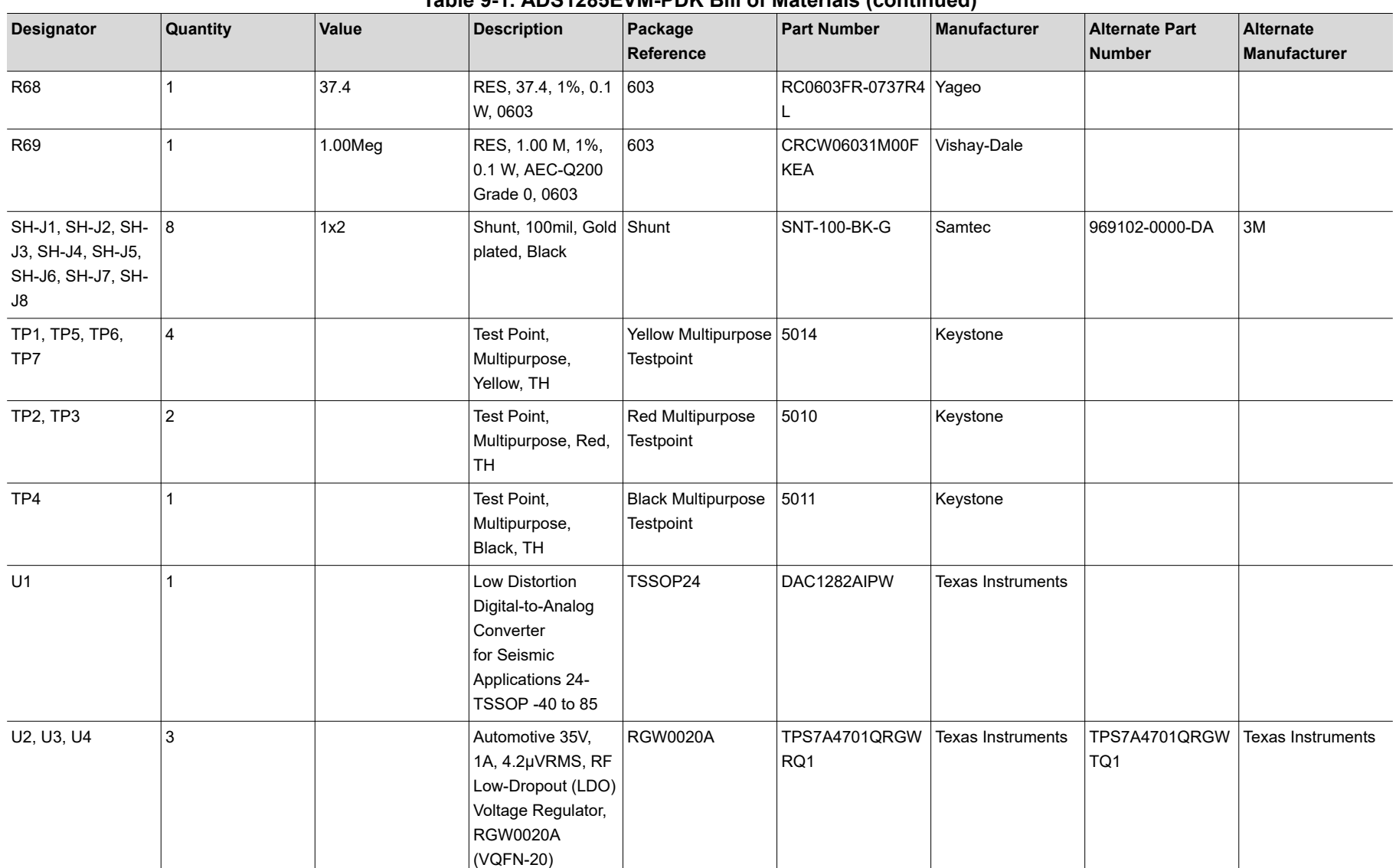

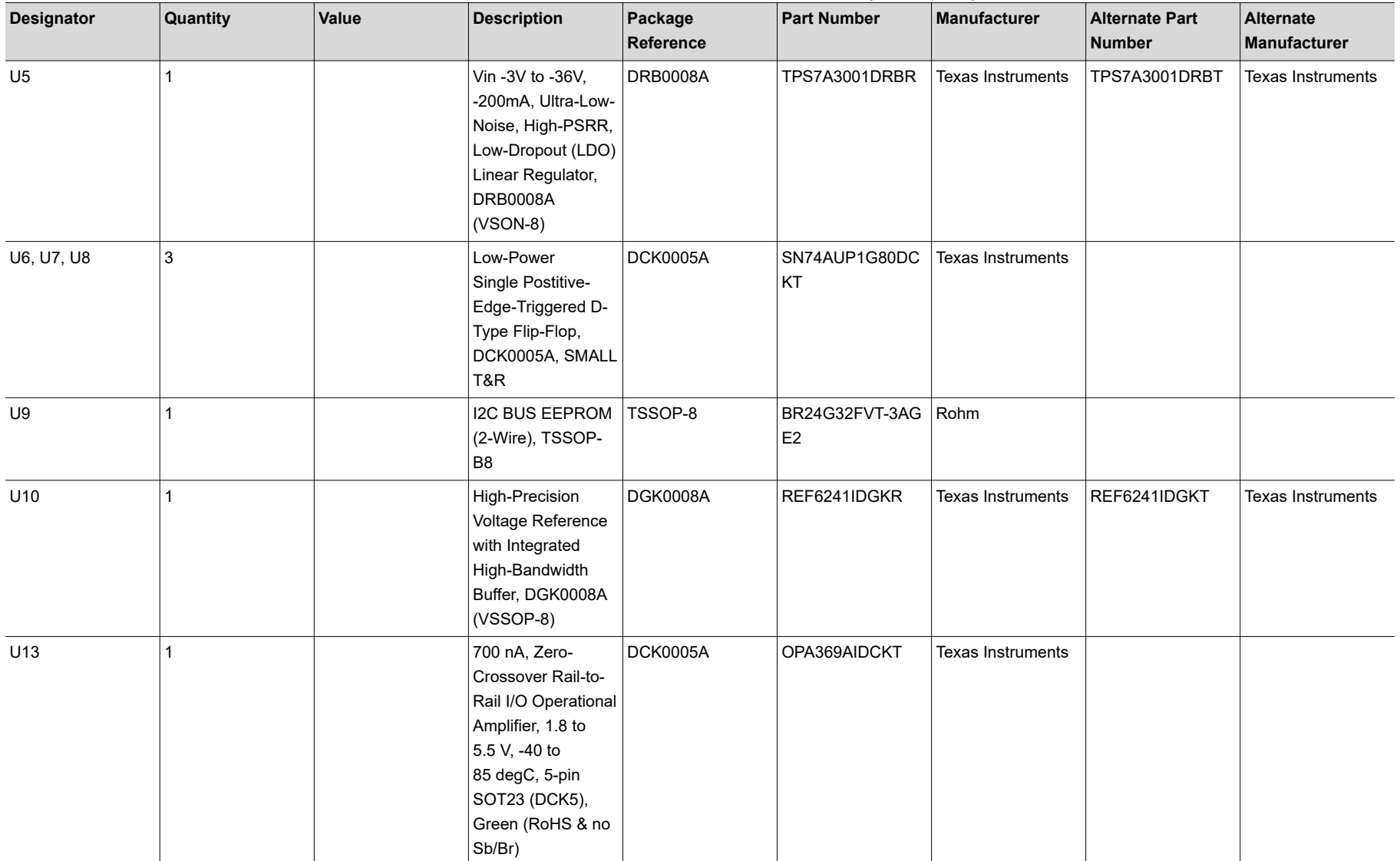

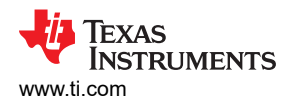

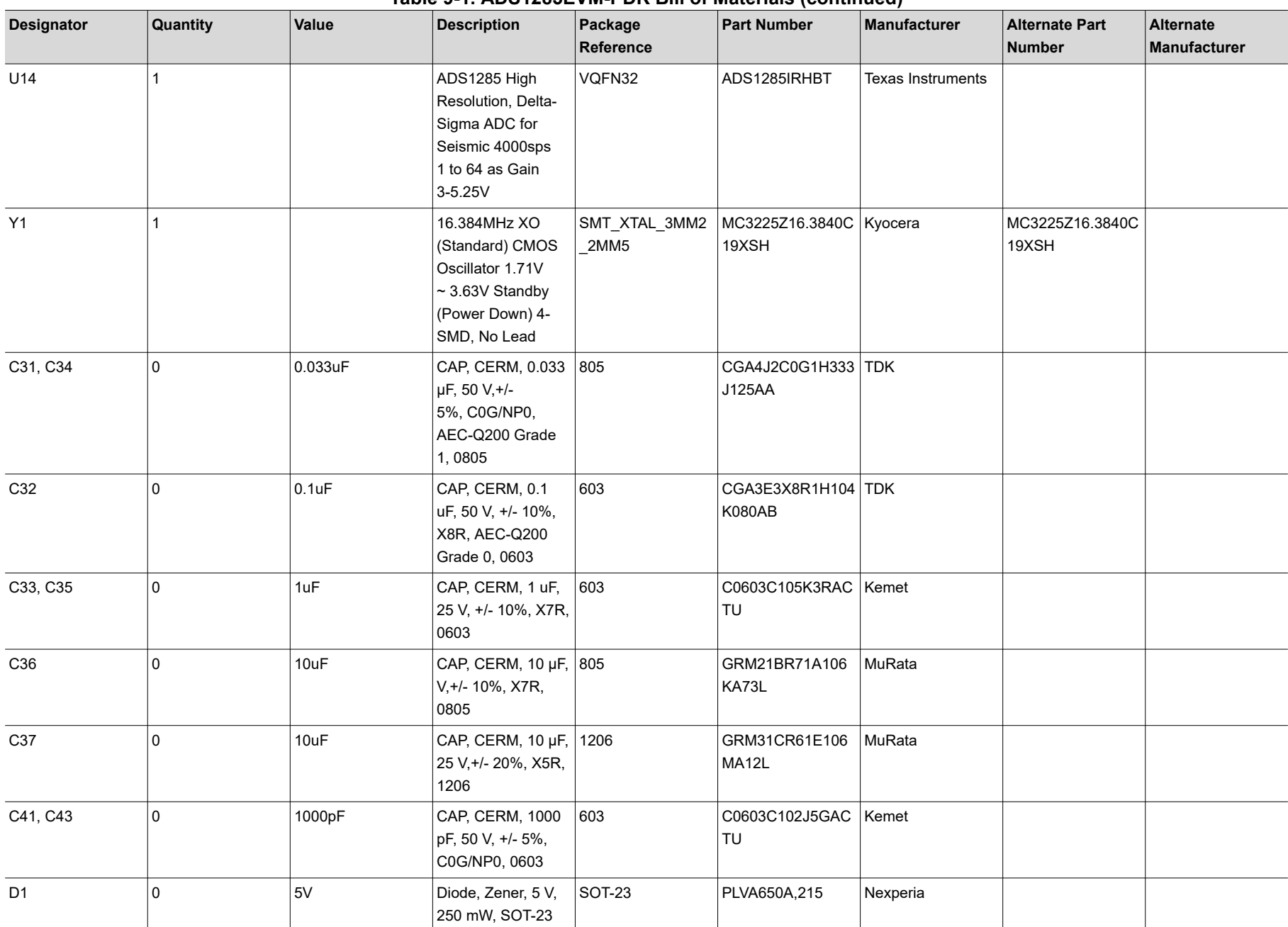

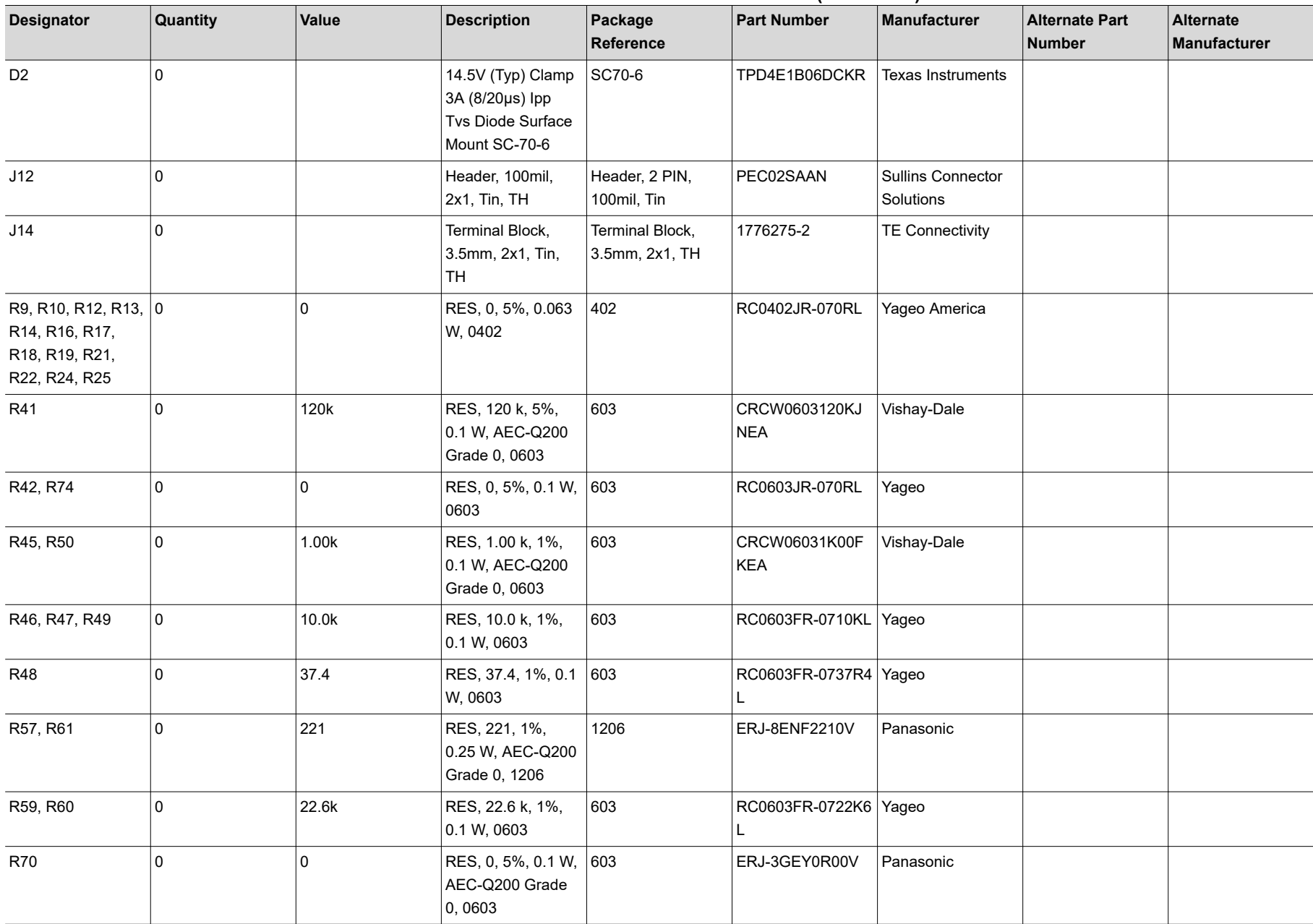

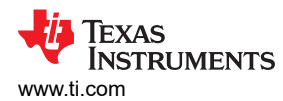

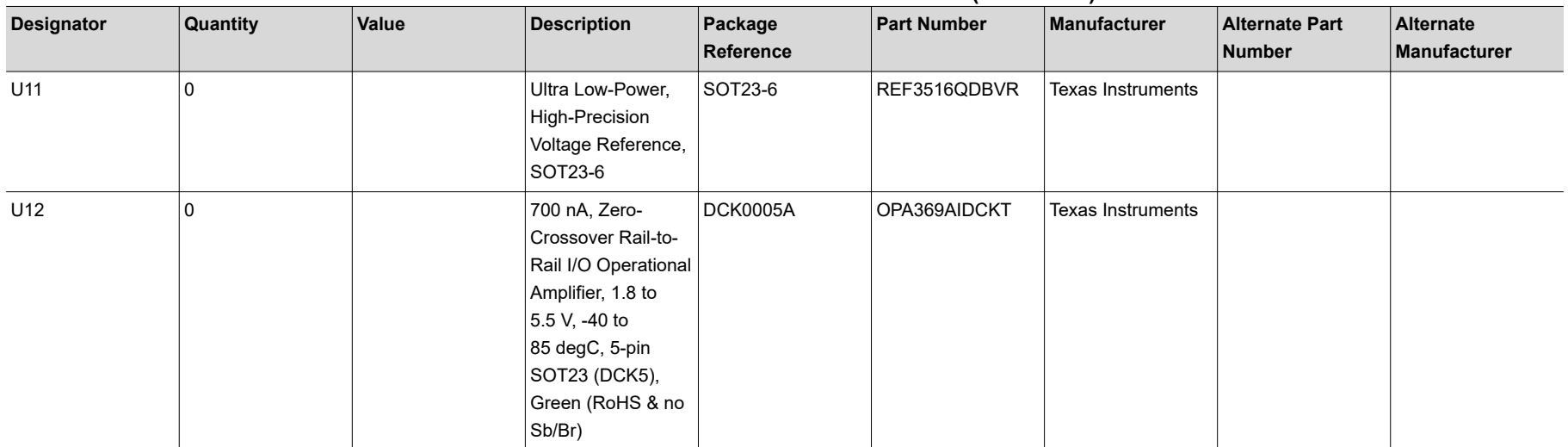

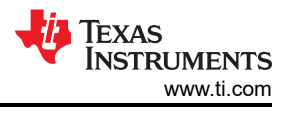

# <span id="page-27-0"></span>**9.2 PCB Layout**

Figure 9-1 through Figure 9-6 illustrate the ADS1285EVM-PDK PCB layout.

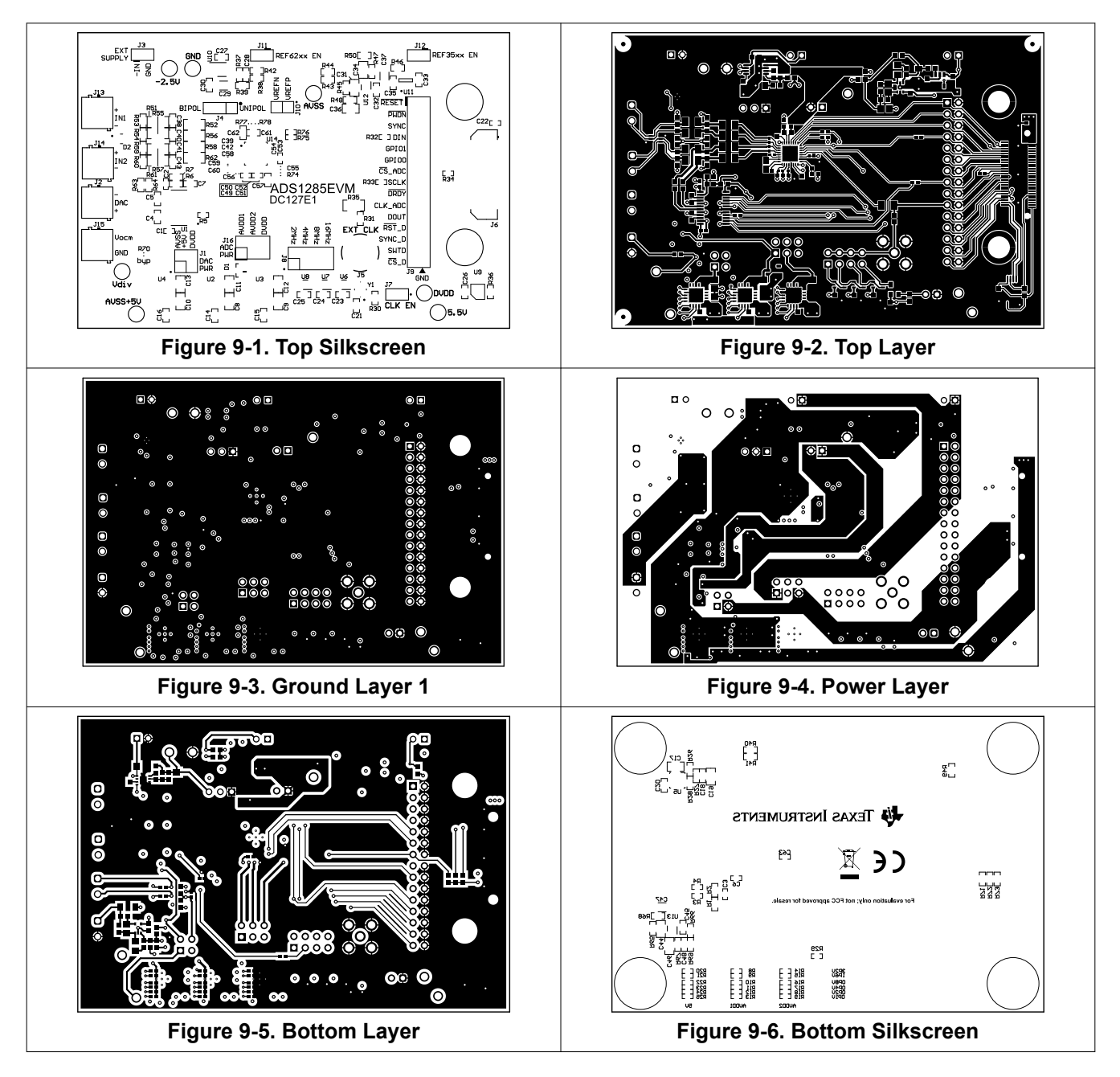

<span id="page-28-0"></span>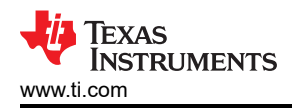

## **9.3 Schematics**

Figure 9-7 shows a block diagram of the ADS1285EVM-PDK.

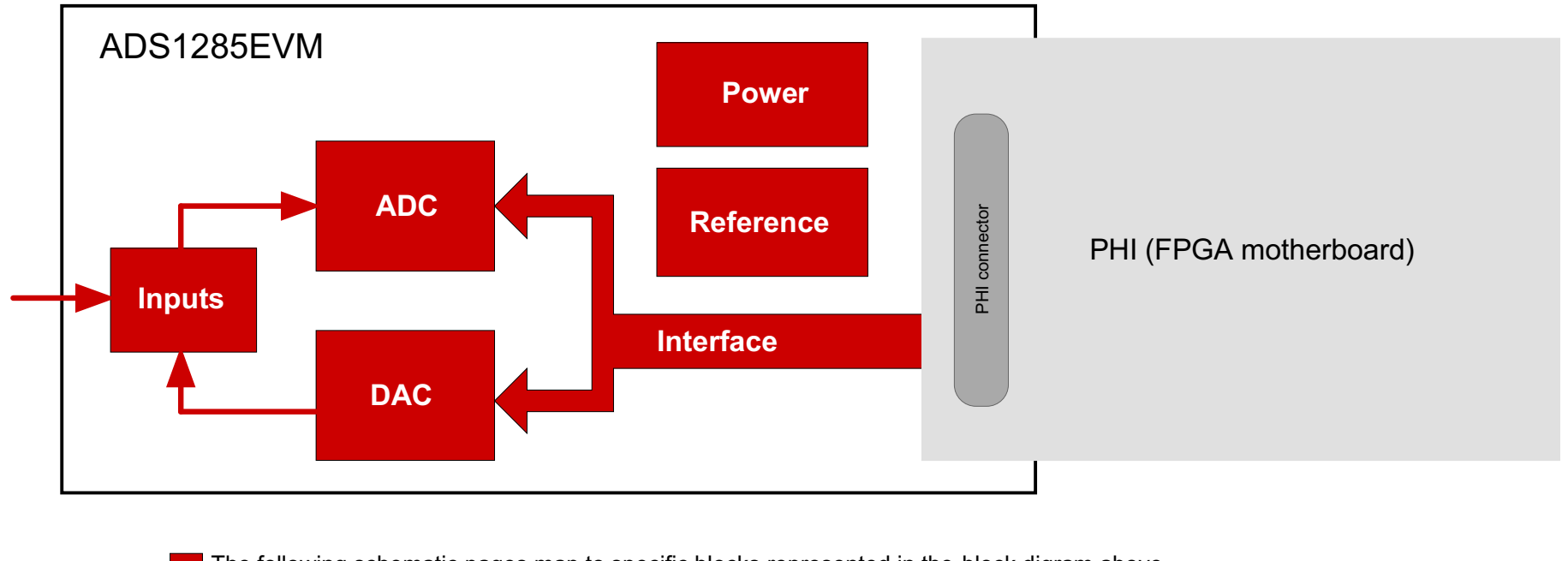

The following schematic pages map to specific blocks represented in the block digram above.

This EVM is intended to connect to a separate FPGA motherboard (not shown)

## **Figure 9-7. ADS1285EVM-PDK Block Diagram**

[Figure 9-8](#page-29-0) through [Figure 9-13](#page-34-0) illustrate various schematics for the ADS1285EVM-PDK ADC.

<span id="page-29-0"></span>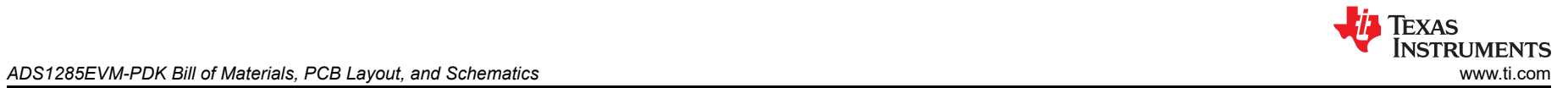

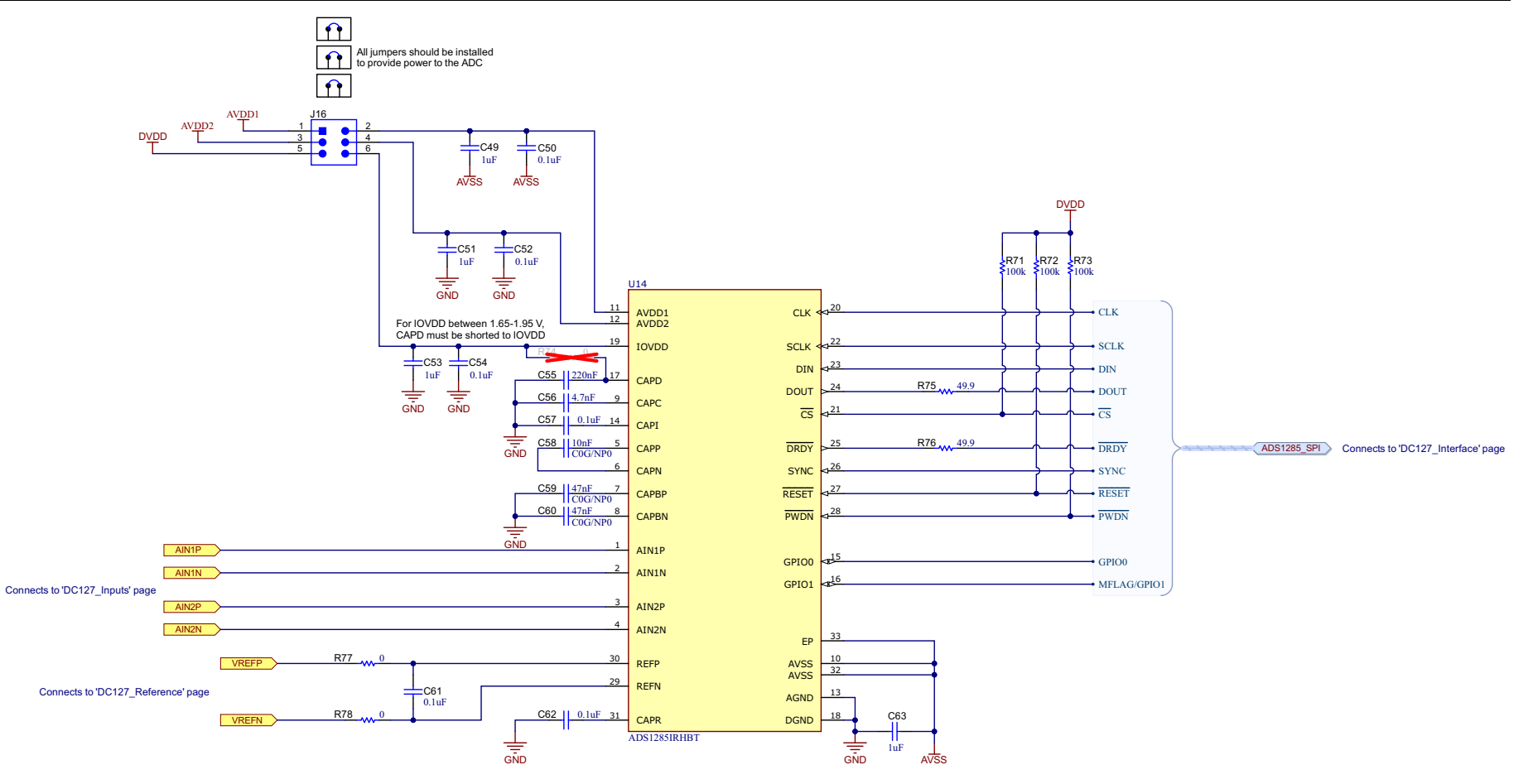

**Analog-to-Digital converter**

**Figure 9-8. ADS1285EVM-PDK ADC Schematic**

<span id="page-30-0"></span>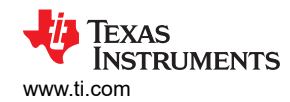

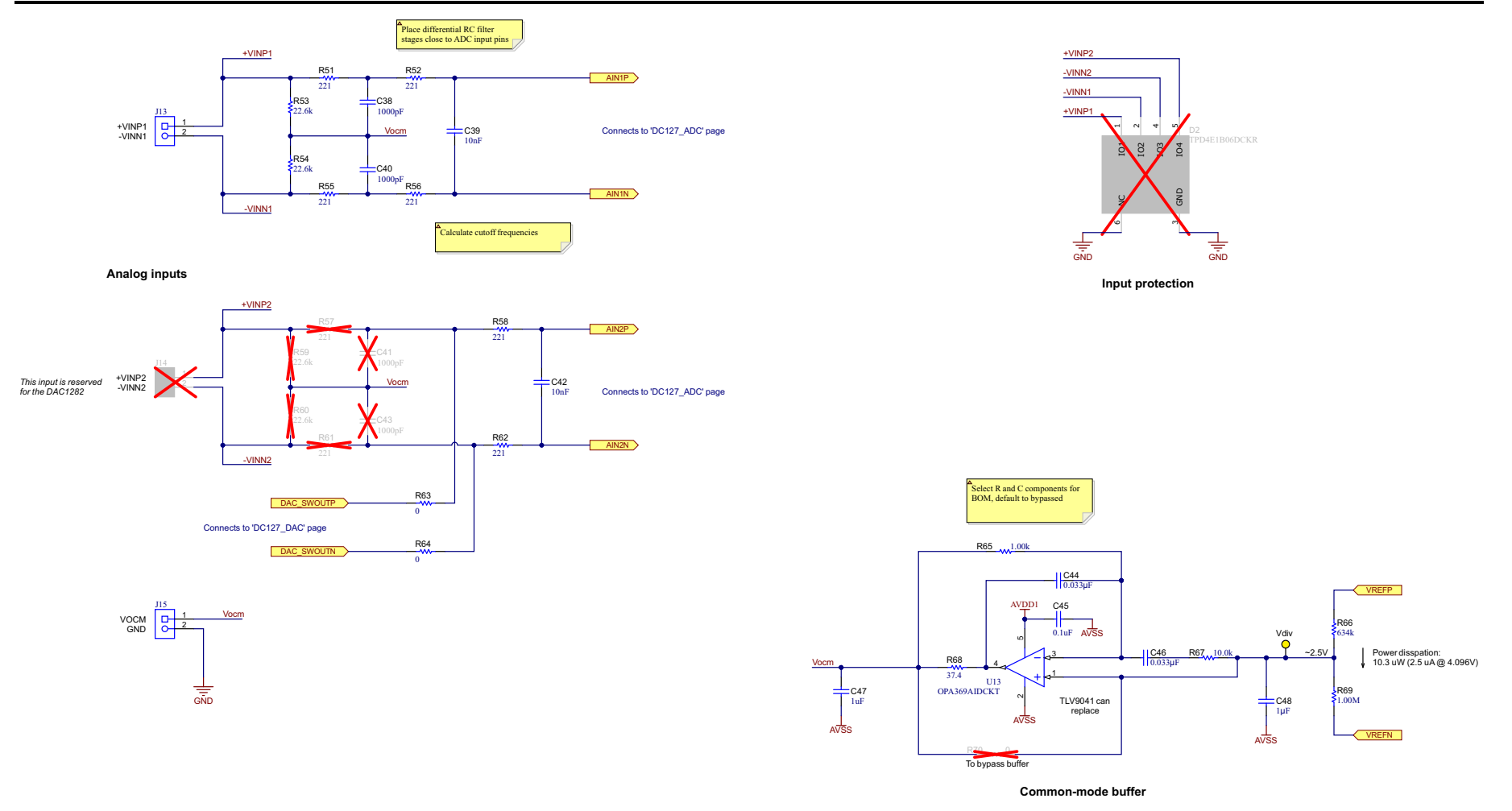

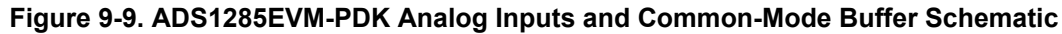

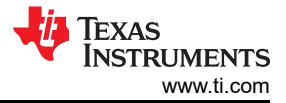

#### <span id="page-31-0"></span>*ADS1285EVM-PDK Bill of Materials, PCB Layout, and Schematics* [www.ti.com](https://www.ti.com)

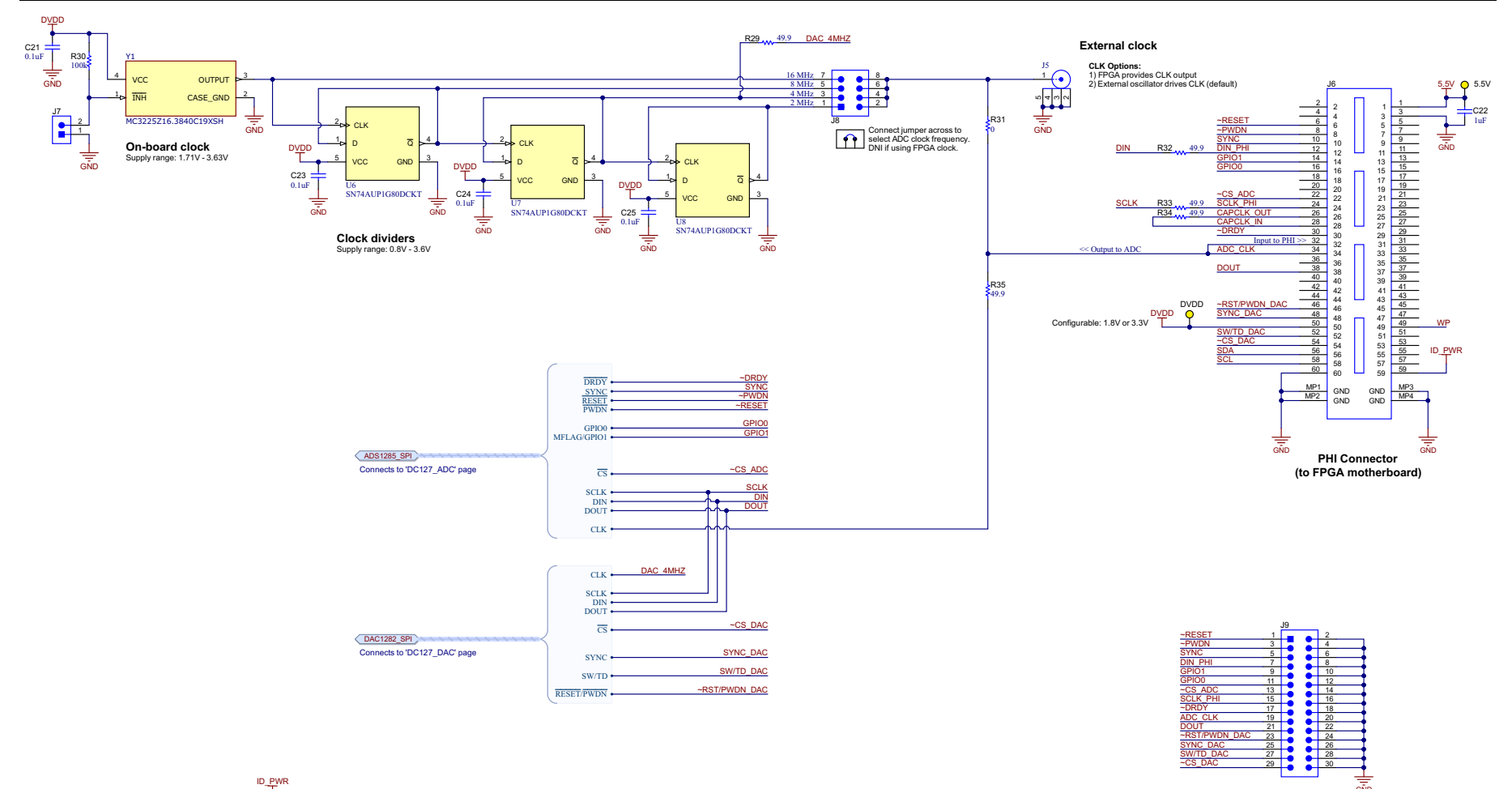

**Connector for logic analyzer or external controller**

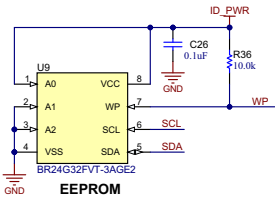

**Figure 9-10. ADS1285EVM-PDK Clock and Interface Schematic**

<span id="page-32-0"></span>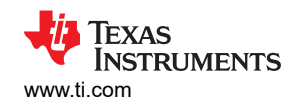

10uF C13

> GND  $\frac{1}{\frac{1}{\sin D}}$

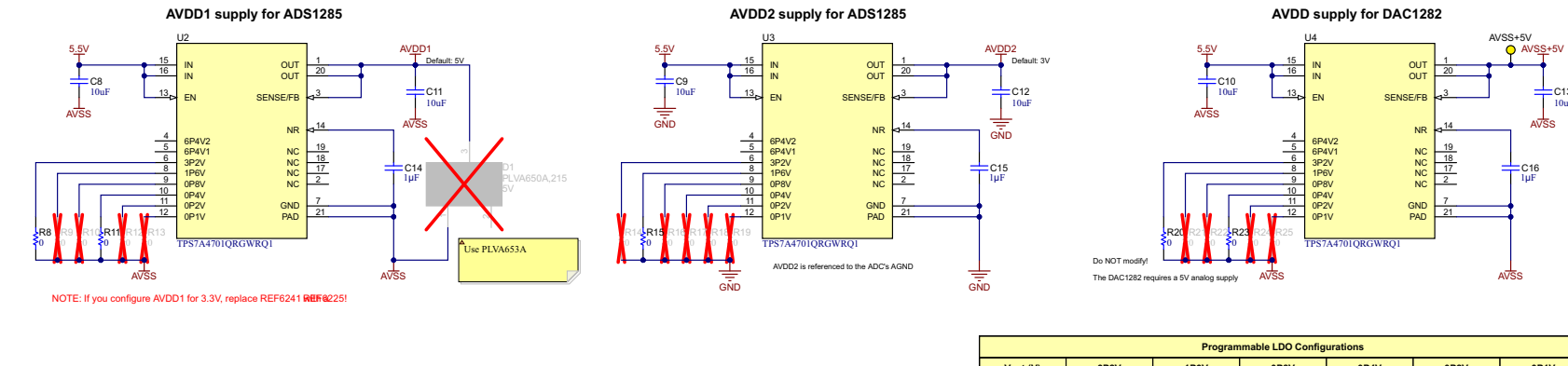

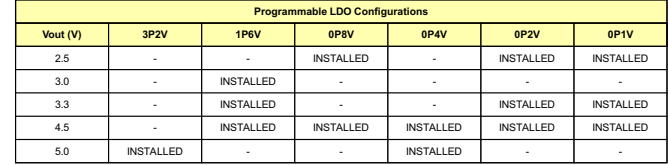

INSTALLED = Solder 0-Ohm jumper to GND/AVSS

VOUT = 1.4V E(all grounded pins)

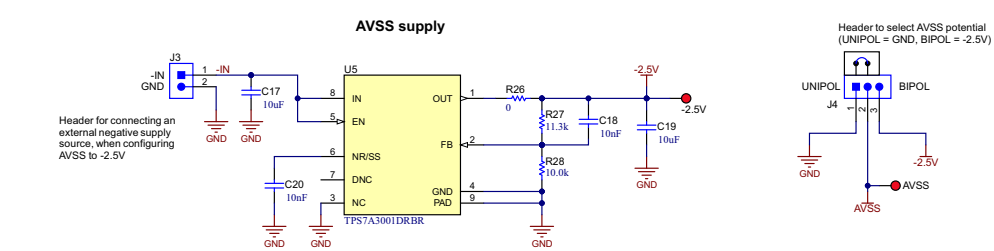

**Figure 9-11. ADS1285EVM-PDK Power-Supply Schematic**

<span id="page-33-0"></span>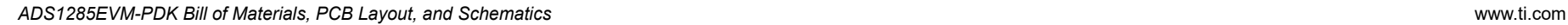

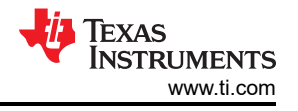

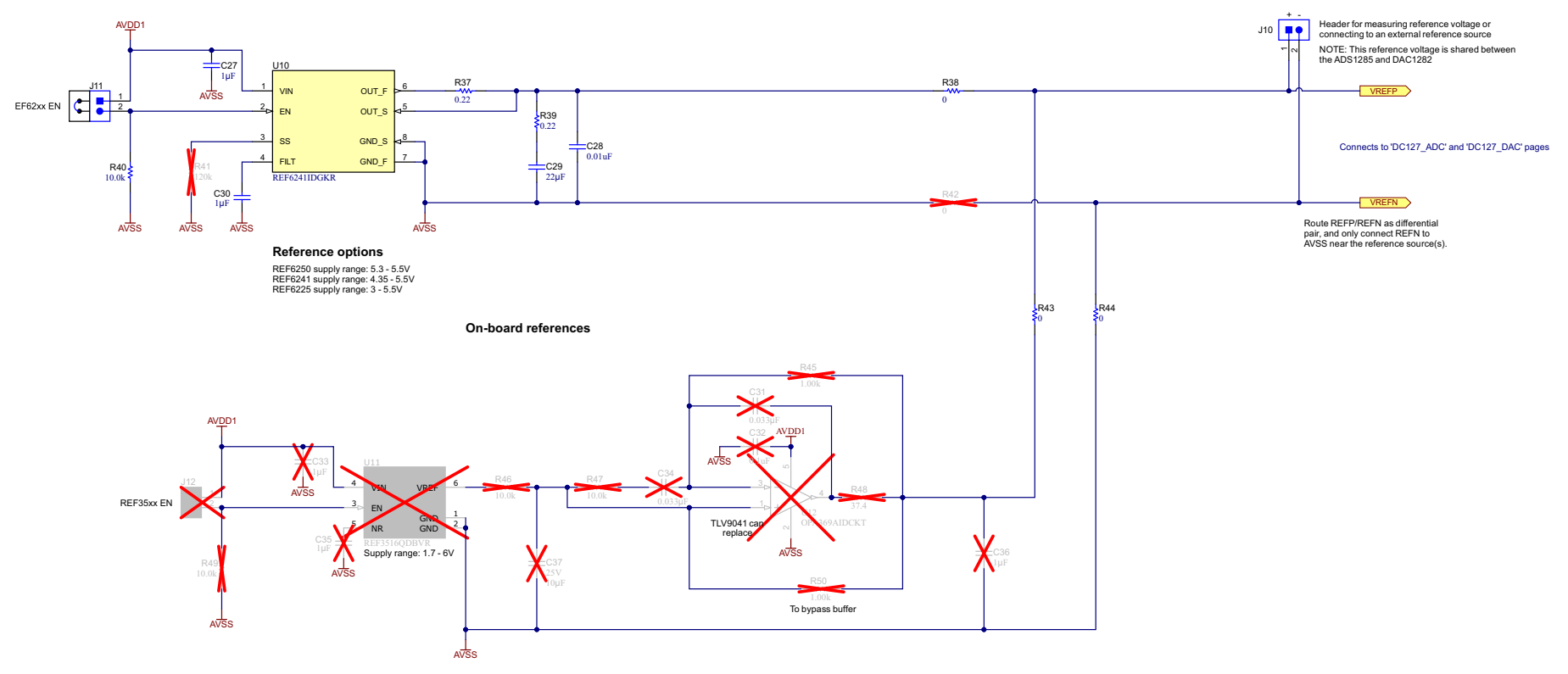

**Figure 9-12. ADS1285EVM-PDK Reference Voltage Schematic**

<span id="page-34-0"></span>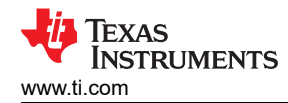

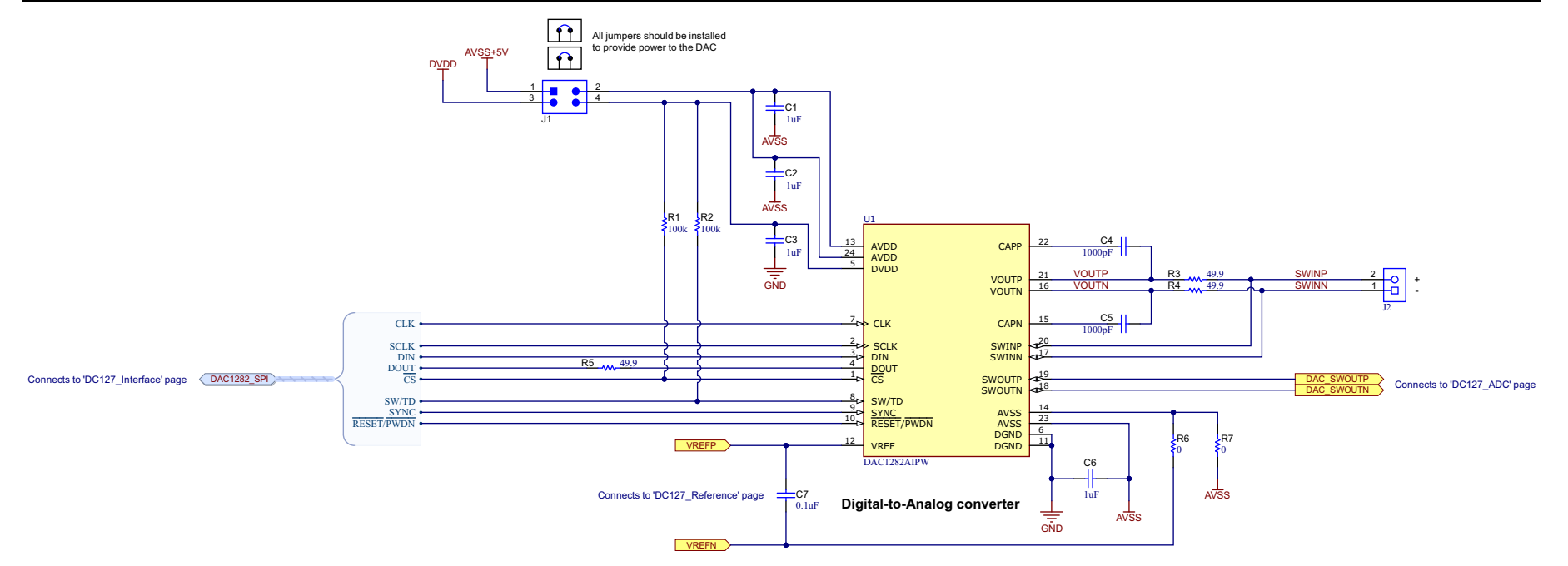

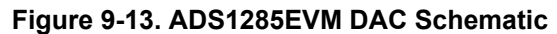

<span id="page-35-0"></span>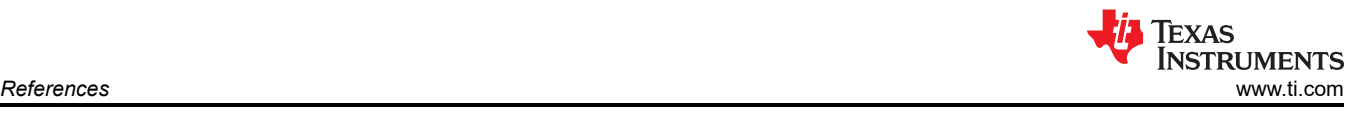

# **10 References**

- Texas Instruments, *[DAC1282 Low Distortion Digital-to-Analog Converter for Seismic](https://www.ti.com/lit/pdf/SBAS490)* data sheet
- Texas Instruments, *[REF62xx High-Precision Voltage Reference With Integrated ADC Drive Buffer](https://www.ti.com/lit/pdf/SBOS748) data sheet*

# **IMPORTANT NOTICE AND DISCLAIMER**

TI PROVIDES TECHNICAL AND RELIABILITY DATA (INCLUDING DATA SHEETS), DESIGN RESOURCES (INCLUDING REFERENCE DESIGNS), APPLICATION OR OTHER DESIGN ADVICE, WEB TOOLS, SAFETY INFORMATION, AND OTHER RESOURCES "AS IS" AND WITH ALL FAULTS, AND DISCLAIMS ALL WARRANTIES, EXPRESS AND IMPLIED, INCLUDING WITHOUT LIMITATION ANY IMPLIED WARRANTIES OF MERCHANTABILITY, FITNESS FOR A PARTICULAR PURPOSE OR NON-INFRINGEMENT OF THIRD PARTY INTELLECTUAL PROPERTY RIGHTS.

These resources are intended for skilled developers designing with TI products. You are solely responsible for (1) selecting the appropriate TI products for your application, (2) designing, validating and testing your application, and (3) ensuring your application meets applicable standards, and any other safety, security, regulatory or other requirements.

These resources are subject to change without notice. TI grants you permission to use these resources only for development of an application that uses the TI products described in the resource. Other reproduction and display of these resources is prohibited. No license is granted to any other TI intellectual property right or to any third party intellectual property right. TI disclaims responsibility for, and you will fully indemnify TI and its representatives against, any claims, damages, costs, losses, and liabilities arising out of your use of these resources.

TI's products are provided subject to [TI's Terms of Sale](https://www.ti.com/legal/termsofsale.html) or other applicable terms available either on [ti.com](https://www.ti.com) or provided in conjunction with such TI products. TI's provision of these resources does not expand or otherwise alter TI's applicable warranties or warranty disclaimers for TI products.

TI objects to and rejects any additional or different terms you may have proposed.

Mailing Address: Texas Instruments, Post Office Box 655303, Dallas, Texas 75265 Copyright © 2022, Texas Instruments Incorporated